Deze publicatie is gebaseerd op de domeinbeschrijving **Analytische Meetkunde** die in het kader van de aanpassing van de profielen Tweede fase werd ontwikkeld door de **C**ommissie **T**oekomst **W**iskunde**O**nderwijs (cTWO) voor het vak **Wiskunde D vwo** (onderdeel **Meetkunde**).

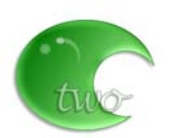

Samenstelling: Lia van Asselt, Aad Goddijn en Dick Klingens december 2006

**Creative Commons Licentie** C 2006 **C**ommissie **T**oekomst **W**iskunde**O**nderwijs (cTWO) / Freudenthal Instituut, Utrecht.

De gebruiker mag:

- het werk kopiëren, verspreiden en tonen;
- afgeleide werken maken.

Onder de volgende voorwaarden:

- Naamsvermelding - De gebruiker dient bij het werk de door de maker of de licentiegever aangegeven naam te vermelden.

- Niet-commercieel - De gebruiker mag het werk **niet** voor commerciële doeleinden gebruiken.

Bij hergebruik of verspreiding dient de gebruiker de licentievoorwaarden van dit werk kenbaar te maken aan derden. De gebruiker mag uitsluitend afstand doen van een of meerdere van deze voorwaarden met voorafgaande toestemming van de rechthebbende.

Het voorgaande laat de wettelijke beperkingen op de intellectuele eigendomsrechten onverlet.

# Wiskunde D: domein Analytische meetkunde<br>Exemplarische uitwerking van enkele subdomeinen

# Overzicht

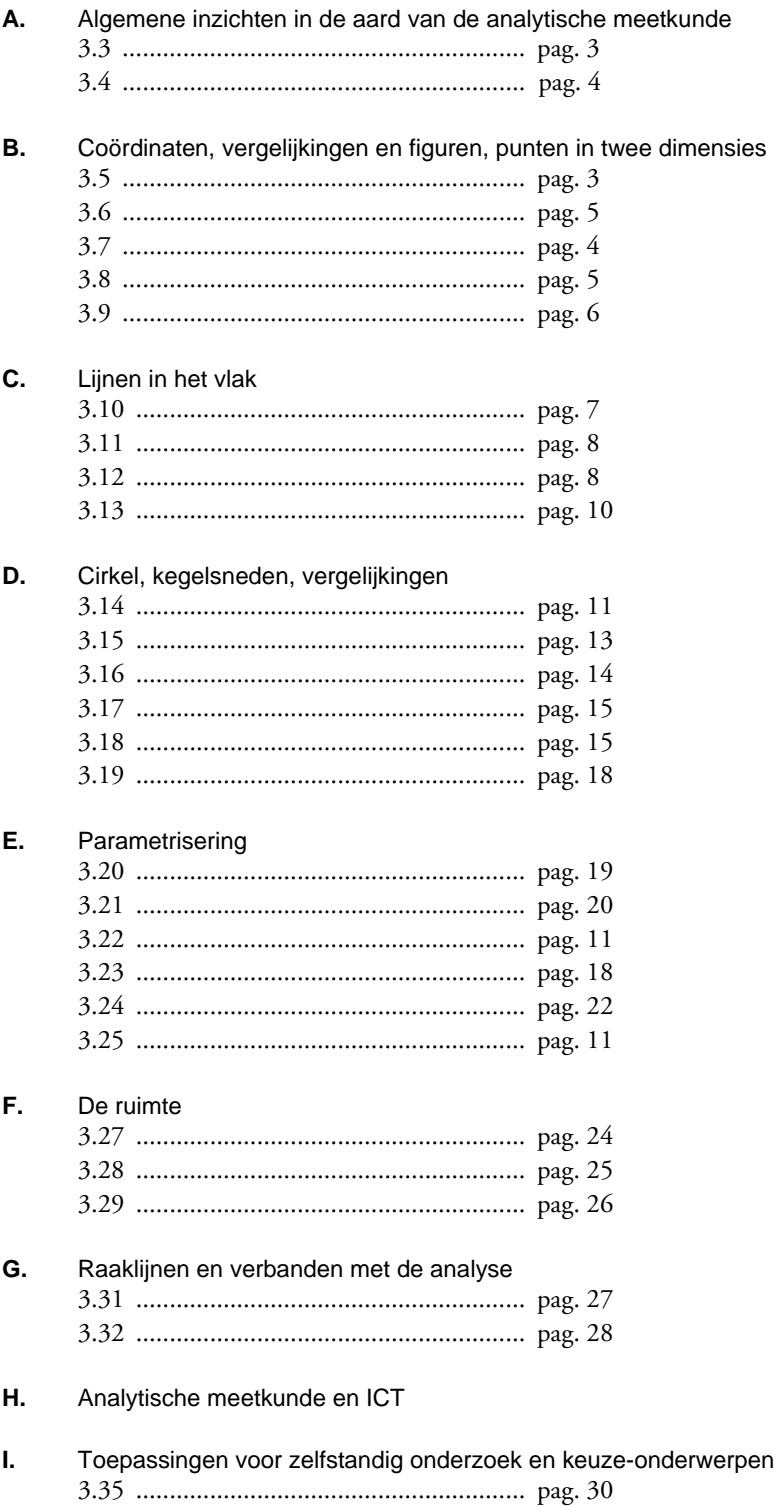

#### <span id="page-2-0"></span>**Subdomeinen 3.3 en 3.5**

- [3] Essentiële methoden van de analytische meetkunde gebruiken bij het onderzoeken van meetkundige figuren en hun onderlinge ligging (…)
- [5] Het verband tussen figuur en vergelijking kennen en kunnen gebruiken: coördinaten van punten op de figuur voldoen aan de vergelijking en andersom.

#### **Voorbeeld**

We bekijken het stelsel  $V_1$  van de vergelijkingen

$$
V_1: \begin{cases} x + 2y = 5\\ 3x - y = 1 \end{cases}
$$

Een oplossing van dit stelsel kan worden gevonden door manipulatie (*lineaire combinatie*) van beide vergelijkingen, en wel zo, dat we een met  $V_1$  equivalent stelsel krijgen waaruit we gemakkelijk het gemeenschappelijk paar getallen (*x*, *y*) kunnen vinden dat aan de vergelijkingen voldoet:

$$
\begin{cases} x + 2y = 5 \\ 3x - y = 1 \end{cases} \xrightarrow{\begin{vmatrix} x1 \\ x2 \end{vmatrix}} \frac{x + 2y = 5}{6x - 2y = 2} \xrightarrow{\begin{vmatrix} x3 \\ x(-1) \end{vmatrix}} \frac{3x + 6y = 15}{-3x + y = -1} \frac{7y = 14}{x = 1} \qquad y = 2
$$

Analytisch stelt deze oplossing ( $x = 1 \land y = 2$ ) het snijpunt *S* = (1, 2) van de lijnen voor waarvan de vergelijkingen die van het stelsel *V* 1 vormen.

Het punt *S* wordt evenwel *ook* bepaald door het stelsel  $V_2$ bestaande uit vergelijkingen van lijnen die evenwijdig zijn met de assen:

$$
V_2: \begin{cases} x = 1 \\ y = 2 \end{cases}
$$

Door lineaire combinatie van de vergelijkingen van *V*<sup>1</sup> ontstaat het stelsel *V*2. Aan beide stelsels voldoet hetzelfde getallenpaar.

Het oplossen van een stelsel vergelijkingen in de analytische meetkunde is dus eigenlijk niets anders dan het vinden van een met dat stelsel equivalent stelsel vergelijkingen die van eenvoudiger gedaante zijn, en wel zo, dat daaruit de 'oplossing' direct kan worden afgelezen.

Dit geldt ook voor het vinden van de oplossing(en) van een stelsel *V*3 dat bestaat uit bijvoorbeeld een lineaire en een kwadratische vergelijking:

$$
V_3: \begin{cases} x^2 + y^2 = 5 \\ x - 3y = -5 \end{cases} \Leftrightarrow \begin{cases} (3y - 5)^2 + y^2 = 5 \\ x = 3y - 5 \end{cases} \Leftrightarrow \begin{cases} y^2 - 3y + 2 = 0 \\ x = 3y - 5 \end{cases} \Leftrightarrow \begin{cases} (y - 1)(y - 2) = 0 \\ x = 3y - 5 \end{cases} \Leftrightarrow \begin{cases} y = 1 \lor y = 2 \\ x = 3y - 5 \end{cases}
$$

De snijpunten van de cirkel en de lijn zijn  $(-2, 1)$  en  $(1, 2)$ .

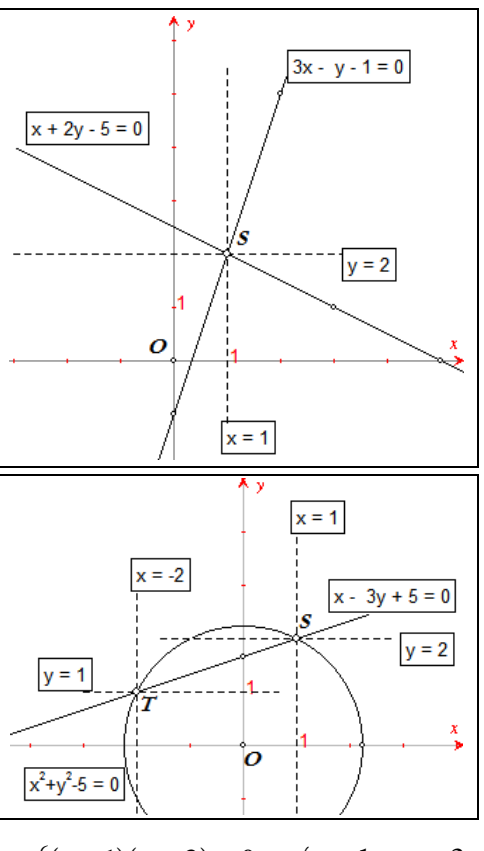

## <span id="page-3-0"></span>**Subdomeinen 3.4 en 3.7**

- [4] Gemotiveerd kiezen uit algebraïsche technieken die bij de analytische meetkunde van belang zijn en deze adequaat en ondersteund door inzicht uitvoeren met pen en papier (…)
- [7] Een probleem-adequaat coördinaatsysteem kiezen; qua ligging en aard aansluitend bij een gegeven meetkundig probleem.

# **Opgave 1**

Gegeven zijn een cirkel met middelpunt *M* en straal *r* en een punt *A* buiten die cirkel. Punt *P* is het raakpunt van een raaklijn uit *A* aan de cirkel; *B* en *C* zijn de snijpunten van een willekeurige lijn *l* door *A* met de cirkel.

Toon aan dat  $AP^2 = AB \cdot AC$ .

*Oplossing* 

We kiezen een loodrecht assenstelsel waarbij *O* het midden is van *BC* en waarvan de *x*-as samenvalt met de lijn *l*.

Dan kiezen we *A* = (*a*, 0), *B* = (*b*, 0), *C* = (-*b*, 0) en *M* = (0, *m*).

In de rechthoekige driehoek *APM* geldt:  $AP^2 = AM^2 - MP^2 = AM^2 - r^2$ ; en in de rechthoekige driehoek *OAM* geldt:  $AM^2 = OA^2 + OM^2 = a^2 + m^2$ , zodat:

$$
AP2 = a2 + m2 - r2
$$
  
= a<sup>2</sup> - (r<sup>2</sup> - m<sup>2</sup>)

Maar in driehoek *OMC* geldt:

$$
OC^2 = MC^2 - OM^2 = r^2 - m^2 = b^2
$$
, zodat  $AP^2 = a^2 - b^2$  (4.1)

Verder is:

\n
$$
AB \cdot AC = (OA - OB)(OA + OC) = (a - b)(a + b) = a^2 - b^2 \tag{4.2}
$$

Uit (4.1) en (4.2) volgt dan het gestelde.

**Nb**. Het kiezen van een assenstelsel is voor de oplossing van dit vraagstuk niet noodzakelijk!

# **Opgave 2**

Gegeven zijn twee punten *A* en *B*. Door *A* en *B* trekken we twee onderling loodrechte lijnen die elkaar snijden in het punt *S*.

Toon *analytisch* aan dat de afstand van *S* tot het midden van *AB* constant is. *Oplossing* 

We kiezen het midden *O* van het lijnstuk *AB* als oorsprong van een loodrecht assenstelsel, waarvan de *x*-as samenvalt met de lijn *AB*. We kunnen nu stellen *A* = (1, 0) en *B* = (-1, 0). Zij *m* nu de richtingscoëfficiënt van de lijn door *A*, dan is  $-\frac{1}{m}$  die van de lijn door *B* (*m* is een variabele parameter). We hebben dan:

$$
AS: y = m(x-1) \implies mx - y = m
$$
  

$$
BS: y = -\frac{1}{m}(x+1) \implies -\frac{1}{m}x - y = \frac{1}{m}
$$

Door aftrekking van de laatste twee vergelijkingen vinden we voor de *x*-coördinaat *x<sub>S</sub>* van het punt *S*:  $2^{2}$ 

$$
(m + \frac{1}{m})x = m - \frac{1}{m} \implies x_{S} = \frac{m^{2} - 1}{m^{2} + 1}
$$

en voor de *y*-coördinaat *ys* daarvan, door substitutie van *x<sub>S</sub>* in de vergelijking  $y = m(x-1)$ :

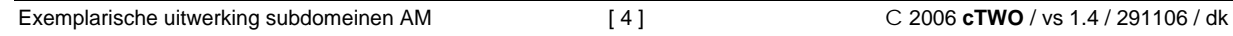

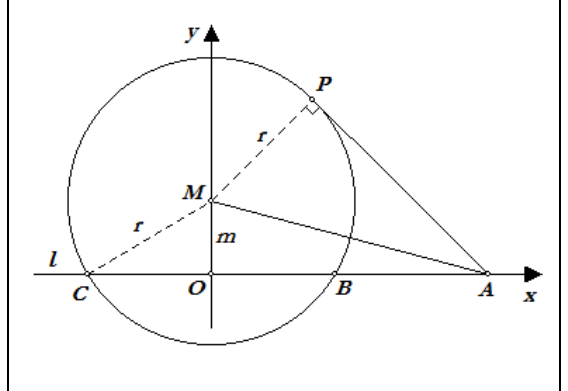

$$
y_s = m(\frac{m^2 - 1}{m^2 + 1} - 1) = \frac{-2m}{m^2 + 1}
$$

De lengte van het lijnstuk *SO* moet nu onafhankelijk zijn van *m*. En dat blijkt uit:

$$
SO^{2} = x_{S}^{2} + y_{S}^{2} = \left(\frac{m^{2} - 1}{m^{2} + 1}\right)^{2} + \left(\frac{-2m}{m^{2} + 1}\right)^{2} = \frac{(m^{2} - 1)^{2} + 4m^{2}}{(m^{2} + 1)^{2}} = \frac{m^{4} + 2m^{2} + 1}{(m^{2} + 1)^{2}} = 1
$$

Met andere woorden *SO* is constant.

#### <span id="page-4-0"></span>**Subdomein 3.6**

Eenvoudige eigenschappen zoals symmetrieën ten opzichte van de coördinaatsassen in de vergelijking van een figuur herkennen.

#### **Opgave**

Toon aan dat de figuur met vergelijking  $3x^2 - 5y^2 = 17$  symmetrisch is in de *x*-as en in de *y*-as. *Oplossing* 

Een figuur is symmetrisch in de *x*-as, indien naast elk punt *P* met coördinaten (*a*, *b*) ook het punt *P'* met coördinaten (*a*, -*b*) op die figuur ligt.

Stel het punt *P* ligt op de figuur. Nu hebben we voor *P*':  $3a^2 - 5(-b)^2 = 3a^2 - 5b^2$ .

En omdat *P* op de figuur ligt, geldt:  $3a^2 - 5b^2 = 17$ , zodat  $3a^2 - 5(-b)^2 = 17$ . *P'* ligt dus ook op de figuur.

Een figuur is symmetrisch in de *y*-as, indien naast elk punt *P* met coördinaten (*a*, *b*) ook het punt *P"* met coördinaten (-*a*, *b*) op die figuur ligt.

Er geldt voor het punt *P"*:  $3(-a)^2 - 5y^2 = 3a^2 - 5b^2 = 17$ . Dus *P"* ligt ook op de figuur. □

coördinaten (-*a*, -*b*) geldt:  $3(-a)^2 - 5(-b)^2 = 3a^2 - 5b^2 = 17$ . **Opmerking**. De figuur is ook puntsymmetrisch in het punt *O*, immers voor het punt *P'''* met

#### <span id="page-4-1"></span>**Subdomein 3.8**

Relaties tussen variabelen en constanten in een probleem vastleggen middels vergelijkingen.

#### **Opgave**

Gegeven is een vierkant *ABCD*.

Bepaal de ligging van de punten *P*, *Q*, *R*, *S* op de diagonalen van dat vierkant zó, dat *PQRS* een vierkant is, waarvoor geldt dat *AP* = *PQ*. *Oplossing* 

Stel dat de zijde van het gegeven vierkant gelijk is aan *a* (constante), en dat de zijde van het gezochte vierkant gelijk is aan *x* (variabele).

We zoeken nu een vergelijking in *x* en *a*, of meerdere vergelijkingen in *x*, … en *a*, waaruit we *x* als functie van *a* kunnen afleiden.

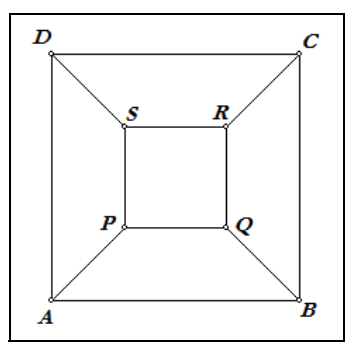

Exemplarische uitwerking subdomeinen AM [ 6 ] C 2006 **cTWO** / vs 1.4 / 291106 / dk

loodlijn door *P* op de *x*-as in *P'*. Nu is:  $y_p$ :  $y_p = OB$  :  $OA = b : a \implies y_p = q = \frac{ay_p}{b}$ , zodat, met  $p = x_p$ :  $2 \left( \frac{dy_{p'}}{2} \right)^2 = z^2 \implies k^2 (z^2)^2 + z^2 (z^2)^2$  $((x_{p'})^2 + \frac{(ay_{p'})^2}{b^2} = a^2 \implies b^2 (x_{p'})^2 + a^2 (y_{p'})^2 = a^2 b^2$ 

Dus voldoen de coördinaten van *P'* aan de vergelijking  $b^2x^2 + a^2y^2 = a^2b^2$ .

We gaan weer uit van *P* = (*p*, *q*) op de cirkel met straal *a*, die de *y*-as snijdt in het punt *A*. We gebruiken dan verder een cirkel met middelpunt *O* en straal *b* (*b* < *a*), die de *y*-as snijdt in het punt *B*. De lijn *AP* snijdt de *x*-as in *S* en de lijn *SB* snijdt de

En omdat  $p^2 + q^2 = a^2$  is, geldt ook:

2 2

 $x^2$  *y* 

dus aan de vergelijking  $\frac{y}{2} + \frac{y}{(va)^2} = 1$ *a*<sup>2</sup> (va  $+\frac{y}{\sqrt{2}}=1$ . De punten *P'* liggen dus op een ellips als *P* de cirkel doorloopt.

**Opmerking**. Een ellips kan ook op een iets andere

manier uit een cirkel worden verkregen.

 $\begin{cases} x_{p'} = p \\ y_{p'} = vq \end{cases} \Rightarrow \begin{cases} P - x_p \\ q = \frac{y_p}{p} \end{cases}$ *P P*  $p = x$  $\mu = p$   $\mu = x_{p'}$ 

 $(x_{p'})^2 + \frac{y_p}{p}$ 

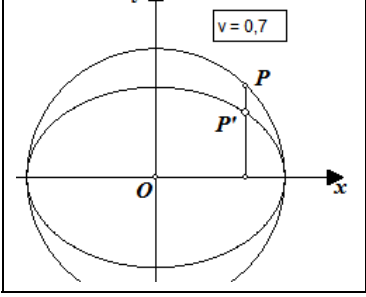

 $v$ .

 $(v')^2 + \left(\frac{y_{p'}}{v}\right)^2 = a^2$ . De coördinaten van het punt *P'* voldoen

 $\mathbf{v}$ 

Uit de vergelijkingen (6.1) en (6.2) volgt dan:

Wegens de symmetrie van de figuur is ook:

Zij *PT* = *h* (variabele) de hoogte van het trapezium *ABQP*. Dan is *AT* = *h*, en dus is (volgens de stelling van Pythagoras in driehoek

 $= 2h^2$ , of

$$
2x^{2} = (a - x)^{2} \implies x^{2} + 2ax - a^{2} = 0 \implies x = \frac{-2a \pm \sqrt{4a^{2} + 4a^{2}}}{2} = -a \pm a\sqrt{2}
$$

Dus *x* =  $a(\sqrt{2}-1)$ , waarmee de plaats van het punt *P* op de diagonaal *AC* is vastgelegd. □

#### **Subdomein 3.9**

*ATP*): *x*<sup>2</sup>

Bij een door een vergelijking (of vergelijkingen) bepaalde figuur de vergelijking(en) bepalen van de verschoven, gespiegelde of in één of meer asrichtingen opgerekte figuur.

2

*v*

<span id="page-5-0"></span>

# **Gedeeltelijke uitwerking**

Op de cirkel met middelpunt *O* en straal *a* ligt een punt *P* = (*p*, *q*). We passen een *verticale lijnvermenigvuldiging* met de *x*-as als as en met de vaste factor *v* toe op het punt *P*, d.w.z. we vermenigvuldigen de *y*-coördinaat van *P* met het getal *v*. Hierdoor krijgen we het punt *P'* met coördinaten (*p*, *vq*). Nu geldt voor *P'*:

$$
\begin{cases}\n x_{p'} = p \\
 y_{p'} = vq\n\end{cases} \Rightarrow \begin{cases}\n p = x_{p'} \\
 q = \frac{y_{p'}}{v}\n\end{cases}
$$

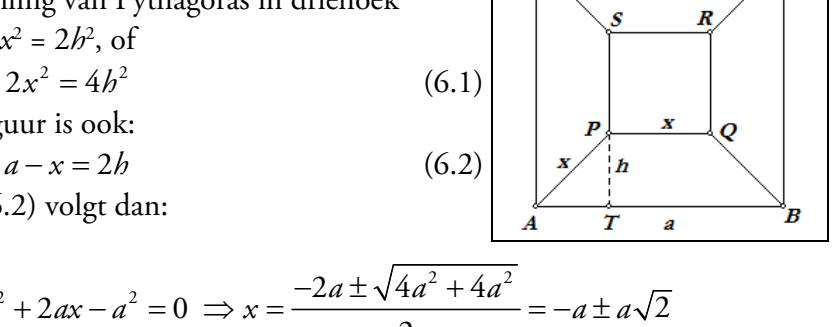

 $\overline{D}$ 

r

#### <span id="page-6-0"></span>**Subdomein 3.10**

Verschillende analytische voorstellingen van een rechte lijn in het platte vlak hanteren en met elkaar in verband brengen. Als vergelijking: (I) bij een gegeven punt op de lijn en gegeven richting, (II) door twee gegeven punten, (III) als conflictlijn (middelloodlijn) van twee punten, (IV) als asvergelijking in het speciale geval van gegeven snijpunten met *x*- en *y*-as, en (V) met een parametervoorstelling door beschrijvingen van de verschillende coördinaten apart.

#### **Algemene uitwerking**

**I.** Een vergelijking van een lijn kunnen we schrijven als: *y* = *ax* + *b*.

Hierin is *a* de richtingscoëfficiënt van de lijn. De term *b* in de vergelijking geeft, meetkundig gezien, het snijpunt van de lijn met de *y*-as. De lijn met vergelijking *y* = ax die door het punt (0, 0) gaat, is dan over de afstand *b* (positief of negatief gerekend) verticaal verschoven.

Het is in de analytische meetkunde gebruikelijk de richtingscoëfficiënt aan te geven met de letter *m*. Gaat een lijn door het punt *P* = (*x*0, *y*0), dan schrijven we de vergelijking daarvan meestal als:

$$
y - y_0 = m(x - x_0)
$$

Immers, de coördinaten van *P* voldoen aan de vergelijking.

Meetkundig is deze vergelijking als volgt te illustreren. *P* is een vast punt van de lijn. *A* is een variabel punt van de lijn. De waarde  $y - y_0$  is de verplaatsing van *A* ten opzichte van *P* in de *y*-richting,  $x - x_0$  is zo'n verplaatsing in de *x*-richting.

Voor de richtingscoëfficiënt van de lijn geldt dan: <u>リーパ</u> 0  $y - y_0 = m$  $\frac{y-y_0}{x-x_0} = m$ .

**II.** Van een lijn die door de gegeven punten  $P = (x_0, y_0)$  en *Q* = (*x*1, *y*1) gaat, kunnen we de richtingscoëfficiënt *m* afleiden uit de coördinaten van beide punten:

$$
m = \frac{y_1 - y_0}{x_1 - x_0}
$$

De lijn gaat (bijvoorbeeld) door *P*, dus (volgens I) is een vergelijking van de lijn:

$$
y - y_0 = \frac{y_1 - y_0}{x_1 - x_0} (x - x_0)
$$

**III.** Het midden van het lijnstuk *PQ* heeft de coördinaten  $(\frac{x_0 + x_1}{2}, \frac{y_0 + y_1}{2})$ . De richtingscoëffici-

ent van de lijn *PQ* is  $m_1 = \frac{y_1 - y_0}{y_1 - y_0}$  $\mathfrak{1} \quad \mathfrak{0}$  $m_1 = \frac{y_1 - y_2}{y_1 - y_2}$ *=*  $\frac{y_1 - y_0}{x_1 - x_0}$ ; die van een lijn *n* die loodrecht op *PQ* staat, is dan

 $\mu_2 = -\frac{\lambda_1 - \lambda_0}{\lambda_2 - \lambda_0}$  $1$   $\mathcal{Y}_0$  $m_2 = -\frac{x_1 - x_2}{x_2 - x_1}$ = − $\frac{x_1 - x_0}{y_1 - y_0}$ . En voor een vergelijking van de middelloodlijn van het lijnstuk *PQ* vinden we

dan:

$$
y - \frac{y_0 + y_1}{2} = -\frac{x_1 - x_0}{y_1 - y_0} (x - \frac{x_0 + x_1}{2})
$$
  
2(y<sub>1</sub> - y<sub>0</sub>)y - (y<sub>1</sub><sup>2</sup> - y<sub>0</sub><sup>2</sup>) = -2(x<sub>1</sub> - x<sub>0</sub>)x + (x<sub>1</sub><sup>2</sup> - x<sub>0</sub><sup>2</sup>)  
2(x<sub>1</sub> - x<sub>0</sub>)x + 2(y<sub>1</sub> - y<sub>0</sub>)y = (x<sub>1</sub><sup>2</sup> - x<sub>0</sub><sup>2</sup>) + (y<sub>1</sub><sup>2</sup> - y<sub>0</sub><sup>2</sup>)

Maar we kunnen deze vergelijking ook op een andere (iets snellere) manier afleiden.

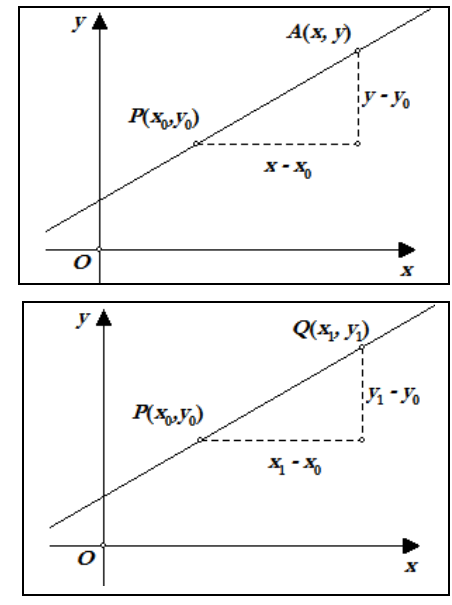

Voor een willekeurig punt *A* = (*x*, *y*) dat gelegen is op de middelloodlijn van *PQ*, geldt:  $AP^2 = AQ^2$ , zodat

$$
(x - x_0)^2 + (y - y_0)^2 = (x - x_1)^2 + (y - y_1)^2
$$
  
-2x<sub>0</sub>x + x<sub>0</sub><sup>2</sup> - 2y<sub>0</sub>y + y<sub>0</sub><sup>2</sup> = -2x<sub>1</sub>x + x<sub>1</sub><sup>2</sup> - 2y<sub>1</sub>y + y<sub>1</sub><sup>2</sup>  
2(x<sub>1</sub> - x<sub>0</sub>)x + 2(y<sub>1</sub> - y<sub>0</sub>)y = x<sub>1</sub><sup>2</sup> - x<sub>0</sub><sup>2</sup> + y<sub>1</sub><sup>2</sup> - y<sub>0</sub><sup>2</sup>

**IV.** Gaat een lijn door de punten  $A = (a, 0)$  en  $B = (0, b)$ , respectievelijk op de *x*-as en op de *y*-as, dan hebben we (volgens II):

$$
y - 0 = \frac{0 - b}{a - 0}(x - a) \implies ay = -bx + ab \implies bx + ay = ab \implies \frac{x}{a} + \frac{y}{b} = 1
$$

Deze laatste vergelijking is de zogenoemde *asvergelijking* van de lijn.

**V.** (Als **voorbeeld**.) We gaan uit van de vergelijking  $x + 2y = 5$  voor de lijn *l*. Indien we nu (bijvoorbeeld) stellen dat  $x = \lambda$  is, dan volgt direct:  $y = (5 - \lambda)/2$ . We zeggen nu dat het stelsel:

$$
\begin{cases} x = \lambda \\ y = 2\frac{1}{2} - \frac{1}{2}\lambda \end{cases}
$$

een **parametervoorstelling** is van de lijn *l*; *elke* waarde van λ geeft een punt van de lijn *l.*  Door **eliminatie** van λ uit dit stelsel krijgen we de vergelijking van de lijn *l* weer terug:

$$
\begin{cases} x = \lambda \\ y = 2\frac{1}{2} - \frac{1}{2}\lambda \end{cases} \begin{vmatrix} x \\ x \end{vmatrix} \begin{vmatrix} x = \lambda \\ x \end{vmatrix}
$$

$$
\frac{2y = 5 - \lambda}{x + 2y = 5}
$$

**Merk op** dat we niet beperkt zijn in de keuze van de variabele *x* voor de parameter λ. We krijgen eveneens een parametervoorstelling van de lijn *l* als we (en opnieuw bijvoorbeeld) stellen dat  $\gamma = \lambda$  is, waardoor  $x = 5 - 2\lambda$ , zodat dan:

$$
l:\begin{cases}x=5-2\lambda\\y=\lambda\end{cases}
$$

**Opmerking.** Maar er zijn er meer. En ook hier als voorbeeld:  $\{x = 3 + 2\lambda, y = 1 - \lambda\}$  is eveneens een parametervoorstelling van de lijn *l*.

#### <span id="page-7-0"></span>**Subdomeinen 3.11 en 3.12**

- [11] Op grond van hun vergelijkingen vaststellen of twee lijnen elkaar snijden, evenwijdig zijn, samenvallen, elkaar loodrecht snijden.
- [12] Vergelijkingen opstellen van lijnen door een gegeven punt loodrecht op of evenwijdig met een door een vergelijking gegeven lijn.

#### **Opgave 1**

Bepaal de onderlinge ligging van elk tweetal van de hieronder door hun vergelijkingen gegeven lijnen:

*l* :  $3x - 2y = 5$   $m: -6x + 4y = 9$   $n: 2x + 3y = 9$   $p: x - y = 1$ *Oplossing*  $\text{rico}(l) = 1\frac{1}{2}$   $\text{rico}(m) = 1\frac{1}{2}$   $\text{rico}(n) = -\frac{2}{3}$   $\text{rico}(p) = 1$ 

Conclusie:  $\ell \mid \ell \mid m, \ell \perp n, \ell$  snijdt  $p, m \perp n, m$  snijdt  $p, n$  snijdt  $p$ .

# **Opgave 2**

De hoekpunten van driehoek *ABC* worden loodrecht geprojecteerd op een (willekeurige) lijn *l*. Dit geeft de punten *A'*, *B'*, *C'* op *l*.

Door *A'*, *B'*, *C'* wordt een lijn getekend evenwijdig met de 'overeenkomstige' hoogtelijn van driehoek *ABC*.

Toon aan dat die drie lijnen door hetzelfde punt gaan.

# *Oplossing*

We kiezen de lijn *l* als *x*-as, het punt *A'* als oorsprong en de projecterende lijn van het punt *A* als *y*-as.

De lijnen *a*, *b*, *c* zijn de lijnen door de punten *A'*, *B'*, *C'* evenwijdig met de hoogtelijnen.

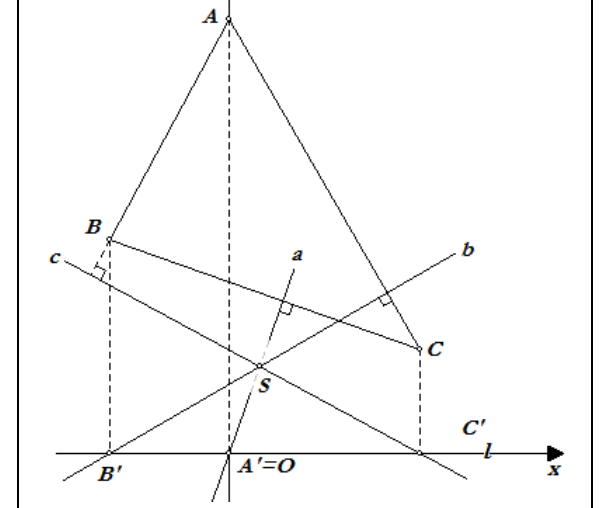

Deze lijnen staan dus loodrecht op de 'overeenkomstige' zijden van driehoek *ABC*. De lijnen *b* en *c* snijden elkaar in het punt *S*. Aan te tonen is dan dat *S* ook op *a* ligt. De coördinaten van de punten zijn dan in het hierboven gedefinieerd assenstelsel: *A* = (0, *a*2), *B* =  $(b_1, b_2)$ ,  $C = (c_1, c_2)$  en  $A' = (0, 0)$ ,  $B' = (b_1, 0)$ ,  $C' = (c_1, 0)$ .

**Opmerking.** Kijken we naar een lijn met richtingscoëfficiënt *<sup>v</sup> u* die door het punt (0, *d*) gaat, dan

is  $y = \frac{v}{x} + d$ *u*  $= -x + d$  een vergelijking van die lijn. Omwerken geeft dan *vx - uy* + *ud* = 0, of met *ud* = *r*:  $\nu x - u y + r = 0$ 

De getallen *v* en -*u* worden (hier) **normaalgetallen** van de lijn genoemd. We schrijven ze meestal als een getallenpaar:  $(v, -u) = (\Delta y, -\Delta x)$ , waarbij  $\Delta y$  en  $\Delta x$  opvolgend de verschillen zijn van de *y*en *x*-coördinaten van twee punten op de lijn.

Uit de normaalgetallen van een lijn kunnen de normaalgetallen van een loodlijn van die lijn eenvoudig worden afgeleid.

Een paar normaalgetallen van een loodlijn op de genoemde lijn is nu:  $(u, v) = (\Delta x, \Delta y)$ . [einde Opmerking]

Normaalgetallen van een loodlijn op *BC*:  $(b_1 - c_1, b_2 - c_2)$ ; normaalgetallen van een loodlijn op *AC*:  $(0 - c_1, a_2 - c_2) = (-c_1, a_2 - c_2);$ normaalgetallen van een loodlijn op *AB*:  $(0 - b_1, a_2 - b_2) = (-b_1, a_2 - b_2)$ . Hieruit volgen de vergelijkingen van de lijnen *b* (door *B'* loodrecht op *AC*) en *c* (door *C'* loodrecht op *AB*):

$$
b: -c_1x + (a_2 - c_2)y = -c_1b_1
$$
  

$$
c: -b_1x + (a_2 - b_2)y = -b_1c_1
$$

Om de coördinaten van het punt *S* te vinden zouden we deze vergelijkingen naar *x* en naar *y* moeten oplossen. Dat doen we evenwel niet!

Stellen we nu *S* = (*p*, *q*), dan gelden de volgende *gelijkheden*:

$$
-c_1 p + (a_2 - c_2)q = -c_1 b_1
$$
  

$$
-b_1 p + (a_2 - b_2)q = -b_1 c_1
$$

immers, het punt *S* is het snijpunt van de lijnen *b* en *c*.

Aftrekking van deze gelijkheden (de bovenste min de onderste) geeft dan:

$$
(b_1 - c_1)p + (b_2 - c_2)q = 0
$$

De coördinaten van het punt *S* voldoen dus ook aan de vergelijking:

$$
(b_1 - c_1)x + (b_2 - c_2)y = 0
$$

En dit is nu juist de vergelijking van de lijn *a*, immers de normaalgetallen van deze vergelijking zijn  $(b_1 - c_1, b_2 - c_2)$  en de lijn gaat door  $A' = O$ . Het punt *S* ligt dus ook op de lijn *a*.

### **Naschrift**

In de hierboven staande opmerking voeren we het begrip **normaalgetal** in. Een geordende paar normaalgetallen bestaat dus uit de coëfficiënten van de *x* en de *y* in de standaard vergelijking van de rechte lijn.

Hebben we  $ax + by + c = 0$  of  $ax + by = c$ , dan is  $(a, b)$  een paar normaalgetallen van de bij die vergelijking behorende lijn.

Hiermee voorkomen we in dit stadium het gebruik van het begrip **normaalvector** van een lijn. Door het gebruik van normaalgetallen wordt het afleiden van de vergelijking van een lijn evenwijdig met een (door een vergelijking) gegeven lijn vereenvoudigd; en daarmee ook die van een loodlijn op een gegeven lijn.

We kunnen dus ook zeggen: twee lijnen staan loodrecht op elkaar als de *productsom* (ook wel *inwendig product* of *inproduct* genoemd) van hun normaalgetallen gelijk is aan 0:

als de lijnen  $l : ax + by = c$ ,  $m : px + qy = r$  loodrecht op elkaar staan, dan is  $ap + bq = 0$ ; en omgekeerd.

#### **Voorbeeld**

Gegeven is de lijn *l* met vergelijking  $ax + by + c = 0$ .

- Bepaal een vergelijking van de lijn *m* door het punt *S* = (*p*, *q*) die evenwijdig is met de lijn *l*.

- Bepaal ook een vergelijking van de lijn *n* door het punt *S* die loodrecht staat op *l*. *Oplossing* 

De lijn *m* heeft dezelfde normaalgetallen als de lijn *l*. Dus:

m: 
$$
ax + by = ap + bq
$$
  
in n is ny biyoarboold (b - a)

Een paar normaalgetallen van de lijn *n* is nu bijvoorbeeld (*b*, -*a*). Dus:

$$
n: bx - ay = bp - aq
$$

**Nb**. Voor lijnen die *niet* evenwijdig zijn met de *x*-as, is het steeds mogelijk een paar normaalgetallen te bepalen waarvan het eerste getal gelijk is aan 1.

In het bovenstaande voorbeeld is  $(1, \frac{b}{a})$  een dergelijk paar voor de lijn *m*.

#### <span id="page-9-0"></span>**Subdomein 3.13**

Afstand van een punt tot een lijn bepalen vanuit een analytische voorstelling van een lijn.

#### **Algemene uitwerking**

Het punt *P* heeft de coördinaten (*x*0, *y*0). We kiezen nu als vergelijking van de lijn *l* de assenver-

gelijking:  $\frac{x}{t} + \frac{y}{t} = 1$ *a b*  $+\frac{y}{l}=1$ . De punten  $A=(a, 0)$  en  $B=(0, b)$  zijn dan de snijpunten van *l* met de coördinaatsassen.

Deze assenvergelijking kunnen we ook schrijven als:  $bx + ay = ab$ 

$$
Dan is verder, met n = |OO|:
$$

 $\sin \phi = \frac{OO'}{OA} = \frac{n}{a}$  (in driehoek *OAO*), en ook  $\sin \phi = \frac{OB}{AB} = \frac{b}{\sqrt{a^2 + b^2}}$  (in driehoek *OAB*).

Zodat: 
$$
d(O,l) = n = \frac{ab}{\sqrt{a^2 + b^2}}.
$$

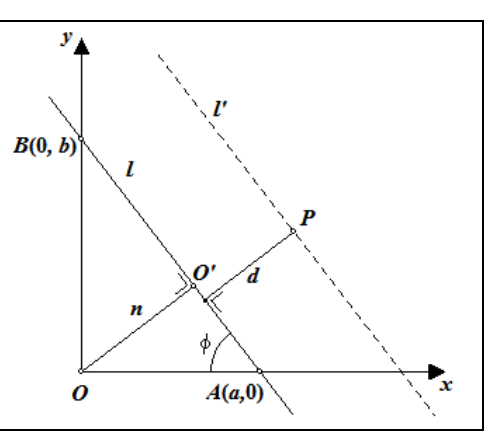

De vergelijking van de lijn *l'* (door *P* // *l*) luidt (op basis van die van *l*):  $bx + ay = bx_0 + ay_0$ .

Dan is: 
$$
d(O, l') = \frac{bx_0 + ay_0}{\sqrt{a^2 + b^2}}
$$
, zodat we vinden:  

$$
d(P, l) = d(O, l') - d(O, l) = \frac{bx_0 + ay_0 - ab}{\sqrt{a^2 + b^2}}
$$

En algemeen:

$$
d(P, l) = \frac{|bx_0 + ay_0 - ab|}{\sqrt{a^2 + b^2}}
$$

 $a^2 + b$ 

**Opmerking**. Er zijn ook andere methodes om deze afstandsformule af te leiden.

### <span id="page-10-0"></span>**Subdomein 3.14, 3.22 en 3.25**

[14] Vergelijking van de cirkel opstellen als meetkundige plaats (vaste afstand tot een middelpunt), als baan van een roterend punt met een parametervoorstelling.

[22] Met behulp van een parametervoorstelling eenvoudige problemen kunnen oplossen.

[25] In hanteerbare gevallen vanuit een parametervoorstelling een vergelijking van een kromme bepalen.

# **Uitwerking**

Voor een punt *P* met coördinaten (*x*, *y*) op een cirkel met middelpunt *O* en straal *r* geldt in nevenstaande figuur:

$$
\frac{PP_x}{OP} = \sin t, \ \frac{PP_y}{OP} = \sin(\frac{\pi}{2} - t) = \cos t
$$

waarbij *t* de hoek is tussen de halve lijn *OP* en de 'positieve' *x*-as.

Zodat voor  $0 \le t \le 2\pi$  geldt:

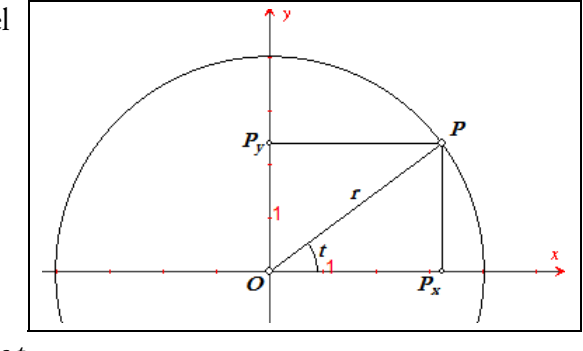

$$
\begin{cases}\n x = r \cos t \\
 y = r \sin t\n\end{cases}
$$

Dit stelsel is de zogenoemde **parametervoorstelling** van de cirkel; *t* is de **parameter** van de cirkel. Uit  $\sin^2 t + \cos^2 t = 1$  volgt dan de vergelijking van de cirkel:  $x^2 + y^2 = r^2$ .

Deze vergelijking vinden we (eenvoudiger) met behulp van de stelling van Pythagoras, of, zo men wil, met de afstandsformule toegepast op de punten *O* en *P*.

In de driehoeken  $OP_xP$  geldt:  $(OP_y)^2 + (P_xP)^2 = (OP)^2$ , of  $x^2 + y^2 = r^2$ .

# **Opgave 1**

Op een cirkel met middelpunt *M* en straal 1 ligt een punt *P*. Verder is gegeven een punt *A* met *MA* = 2.

Het punt *S* is het midden van het lijnstuk *AP*.

Toon aan dat de meetkundige plaats van de punten *S* een cirkel is als *P* de cirkel doorloopt. Geef ook een vergelijking van die cirkel.

*Oplossing 1*

We kiezen het punt *O* als middelpunt van een loodrecht assenstelsel, waarvan de *x*-as samenvalt met de lijn *MA*.

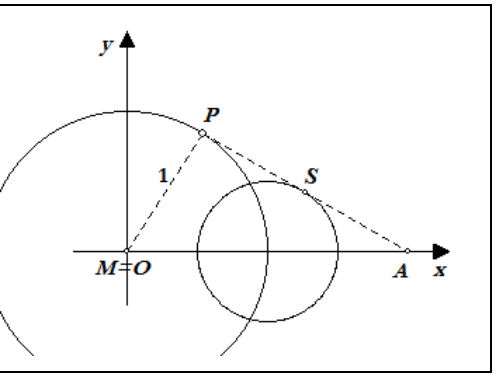

Daardoor is  $A = (2, 0)$ , en een parametervoorstelling van de cirkel is dan  $\{x = \cos t, y = \sin t\}$ . Het punt *S* heeft de coördinaten:

$$
(\frac{2+\cos t}{2}, \frac{0+\sin t}{2}) = (1+\frac{1}{2}\cos t, \frac{1}{2}\sin t)
$$

Dus hebben we als parametervoorstelling van de meetkundige plaats van het punt *<sup>S</sup>*: 1

$$
\begin{cases}\n x = 1 + \frac{1}{2}\cos t \\
 y = \frac{1}{2}\sin t\n\end{cases}
$$

Dan is:  $(x-1)^2 + y^2 = \frac{1}{4} \cos^2 t + \frac{1}{4} \sin^2 t = \frac{1}{4} (\cos^2 t + \sin^2 t)$ .

Een vergelijking van de meetkundige plaats van *S* is dan:  $(x-1)^2 + y^2 = (\frac{1}{2})^2$ .

De meetkundige plaats van het punt *S* is dus een cirkel met middelpunt  $(1, 0)$  en straal  $\frac{1}{2}$ .

## *Oplossing 2*

We kunnen het punt *P* ook 'gewone' coördinaten geven: *P* = (*p*, *q*), waarbij we rekening houden met het feit dat *P* op de cirkel ligt; en dat is het geval als voldaan wordt aan  $p^2 + q^2 = 1$ . Dan is voor het midden *S* van *AP*:  $S = (1 + \frac{1}{2}p, \frac{1}{2}q)$ , of anders geschreven:

$$
\begin{cases} x_{S} = 1 + \frac{1}{2} p \Rightarrow p = 2(x_{S} - 1) \\ y_{S} = \frac{1}{2} q \end{cases}
$$

Samen met 
$$
p^2 + q^2 = 1
$$
 geeft het voorgaande:  
  $4(x_S - 1)^2 + 4y_S^2 = 1$ , of  $(x_S - 1)^2 + y_S^2 = (\frac{1}{2})^2$ 

Waaruit we zien dat de coördinaten van het punt *S* voldoen aan:  $(x-1)^2 + y^2 = (\frac{1}{2})^2$ . □

# **Opgave 2**

We hebben dezelfde cirkel en hetzelfde punt *A* als in opgave 1.

De raaklijn *l* in een variabel punt *P* van de cirkel snijdt de middelloodlijn *m* van het lijnstuk *AM* in het punt *S*. Geef een vergelijking van de meetkundige plaats van het punt *S* als *P* de cirkel doorloopt.

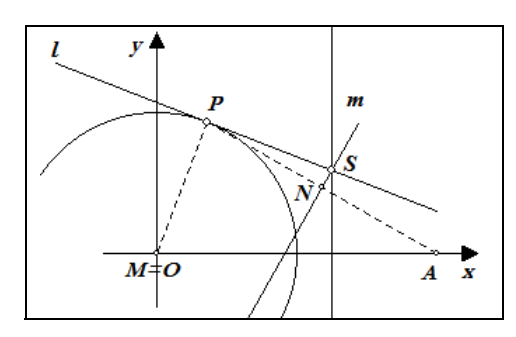

# *Oplossing 1*

We kiezen een rechthoekig assenstelsel met *M* = *O*, waarvan de *x*-as samenvalt met de lijn *MA*. Dan hebben we verder cirkel:  $x^2 + y^2 = 1$  en  $A = (2, 0)$ . Kiezen we  $P = (\cos t, \sin t)$ , dan is ook:

een vergelijking van *l*:  $(\cos t)x + (\sin t)y = 1$ ;

- voor het midden *N* van het lijnstuk *AP*:  $N = (1 + \frac{1}{2} \cos t, \frac{1}{2} \sin t)$ ;
- een paar normaalgetallen van de middelloodlijn van *AP*:  $(2 \cos t, -\sin t)$ .

We vinden als vergelijking van de lijn *m*:

$$
(2 - \cos t)x + (-\sin t)y = (2 - \cos t)(1 + \frac{1}{2}\cos t) + (-\sin t)(\frac{1}{2}\sin t)
$$
  
=  $2 - \frac{1}{2}\cos^2 t - \frac{1}{2}\sin^2 t$   
=  $1\frac{1}{2}$ 

De coördinaten van het snijpunt *S* van de lijnen *l* en *m* voldoen aan het stelsel:

$$
\begin{cases} (\cos t)x + (\sin t)y = 1\\ (2 - \cos t)x + (-\sin t)y = 1\frac{1}{2} \end{cases}
$$

Dus ook aan een uit het stelsel af te leiden vergelijking die onafhankelijk is van *t*: we krijgen zo'n vergelijking door beide vergelijkingen (in dit geval) op te tellen:

$$
2x=2
$$

Een vergelijking van de meetkundige plaats van het punt *S* is dus:  $x = 1\frac{1}{4}$ ; en dit is een vergelijking van een lijn die loodrecht staat op de *x*-as (de lijn *AM*).

#### *Oplossing 2*

Zonder assenstelsel!

De cirkel met middelpunt *S* die door *P* gaat, gaat ook door *A*, waarbij dan *MP* in *P* aan die cirkel raakt. De cirkel snijdt de lijn *MA* voor de tweede keer in het punt *Q*. Dan is (zie Opgave 1 bij subdomein 3.4):  $MP^2 = MQ \cdot MA$ Maar *MP* en *MA* zijn beide constant.

En dan volgt daaruit dat ook *MQ* constant is: alle cirkels met middelpunt *S* die door *A* en *P* gaan, gaan door *Q*. Dus *S* ligt op de middelloodlijn van *AQ*.

# <span id="page-12-0"></span>**Subdomein 3.15**

In geschikte coördinaten de standaard vergelijkingen opstellen voor parabool, ellips en hyperbool; dit vanuit de definities van deze figuren als verzameling punten met een gegeven afstandsrelatie.

# **Opgave**

Gegeven is de parabool met brandpunt *F* en richtlijn *l*. De lijn *l* is een roosterlijn; alle andere punten liggen op het rooster.

- Toon via een berekening aan dat de punten *A*, *B*, *C*, *D* op de parabool liggen, en dat het *niet* het geval is met het punt *S*.
- Zijn er meer roosterpunten die op de parabool liggen? Licht je antwoord toe.

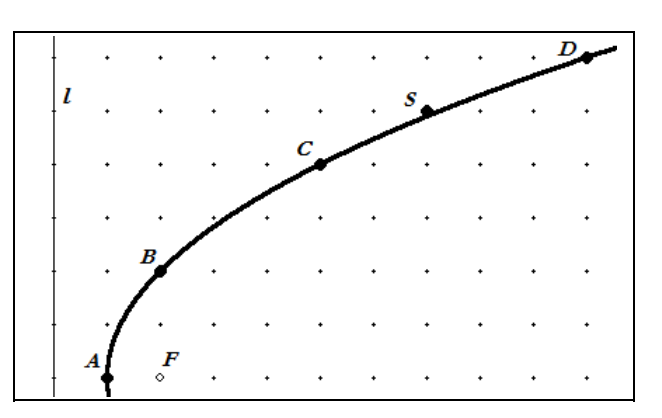

# *Oplossing (gedeeltelijk)*

Voor het punt *A* geldt *AF* = 1 en d(*A*, *l*) = 1. Volgens de parabool-definitie ligt *A* op de parabool. Voor het punt *C* geldt  $CF = \sqrt{3^2 + 4^2} = 5$  en d(*C*,  $\hat{\rho} = 5$ . Het punt *C* ligt dus ook op de parabool. Enzovoorts.

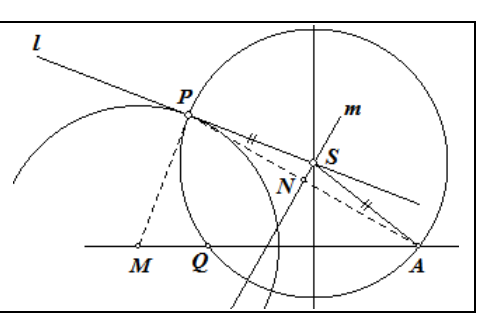

# <span id="page-13-0"></span>**Subdomein 3.16**

Van eerste- en tweedegraads krommen (zonder kruisterm) de aard en de ligging van de bijbehorende figuur bepalen en daarbij aangeven - voor zover van toepassing - asrichtingen, aslengtes, straal, middelpunt, en brandpunt(en), asymptoten, en snijpunten met de coördinaatsassen, en toppen.

# **Opgave 1**

Gegeven is de kromme *K* met vergelijking:  $y^2 - 4x - 6y + 13 = 0$ .

- Laat zien dat *K* een parabool is.
- Bereken de coördinaten van de top en het brandpunt en stel een vergelijking op van de richtlijn van *K*.

# *Oplossing*

Herschrijven van de vergelijking van *K* door o.a. kwadraatafsplitsing geeft:  $(x-3)^2$ 

$$
(y-3)^2 = 4x-13+9
$$
  

$$
(y-3)^2 = 4(x-1)
$$

Uit de laatste vergelijking blijkt dat *K* een parabool is.

De top van *K* is het punt (1, 3). De vergelijking van de as van *K* is  $\nu = 3$ .

De parameter van de parabool is 2. De halve parameter is dan gelijk aan 1. Het brandpunt van de parabool is dan  $(1 + 1, 3) = (2, 3)$ .

Het snijpunt van de richtlijn van de parabool met de as is dan:

$$
(1-1, 3) = (0, 3)
$$

Een vergelijking van de richtlijn van de parabool is  $x = 0$  (de *y*-as).

# **Opgave 2**

Gegeven is de kromme *K* met vergelijking:

$$
4x^2 - y^2 - 16x - 2y + 3 = 0
$$

Geef zoveel mogelijk bijzonderheden van *K*. *Oplossing* 

Herschrijven van de vergelijking geeft:

$$
4(x2 - 4x) - (y2 + 2y) = -3
$$
  
\n
$$
4(x-2)2 - (y+1)2 = -3 + 16 - 1 = 12
$$
  
\n
$$
\frac{(x-2)2}{3} - \frac{(y+1)2}{12} = 1
$$

*K* is dus een hyperbool met middelpunt  $M = (2, -1)$ , met  $a = \sqrt{3}$  en  $b = \sqrt{12}$ . De toppen hebben dan de coördinaten  $(2 \pm \sqrt{3}, -1)$ .

De lengte van de hoofdas is dan  $2\sqrt{3}$ , de lengte van de nevenas is  $4\sqrt{3}$ . De hoofdas heeft de vergelijking  $y = -1$ , de nevenas heeft de vergelijking  $x = 2$ .

Voor de brandpunten geldt  $c^2 = a^2 + b^2 = 3 + 12 = 15$ , zodat  $c = \sqrt{15}$ . De brandpunten hebben dan de coördinaten  $(2 \pm \sqrt{15}, -1)$ .

De *asymptootrichtingen* (zie Naschrift) volgen uit  $4x^2 - y^2 = 0$ .

De asymptoten hebben dus de vergelijkingen:  $y = 2x - 5$ ,  $y = -2x + 3$ . □

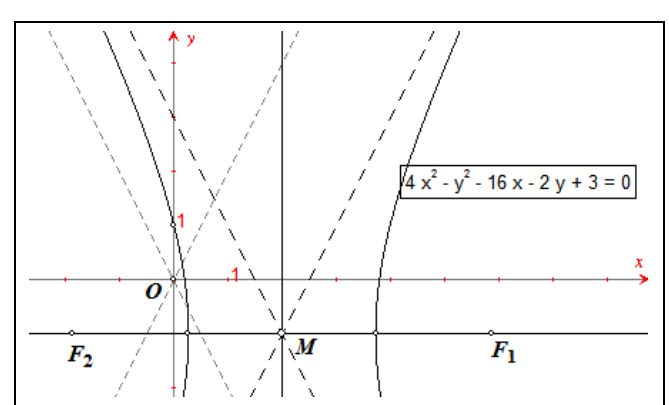

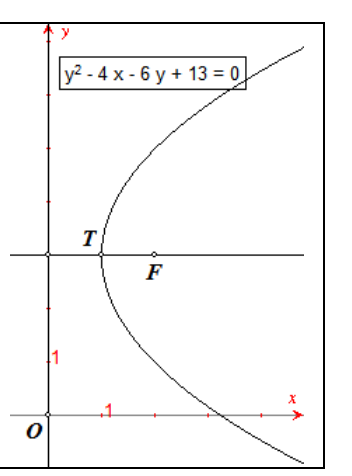

#### **Naschrift – Over de asymptootrichtingen**

We bekijken het stelsel vergelijking:  $\int_{-k^2 \mu^2}^{z^2} z^2 dz^2 = z^2 k^2$  $y = mx$  $b^2x^2 - a^2y^2 = a^2b$  $y =$  $\int_0^1 b^2 x^2 - a^2 y^2 = a^2 b^2$ . Het oplossen daarvan geeft de snijpunten van een hyperbool met middelpunt *O* en een rechte lijn door *O*.

We vinden voor de *x*-coördinaten van de snijpunten:  $(b^2 - a^2m^2)x^2 = a^2b^2$ , en daaruit

$$
x = \pm \sqrt{\frac{a^2 b^2}{b^2 - a^2 m^2}} = \pm \frac{ab}{\sqrt{b^2 - a^2 m^2}}
$$
, onder de voorwaarde dat  $N = b^2 - a^2 m^2 > 0$ ; in dit geval

hebben we dus twee snijpunten (puntsymmetrisch in *O*). Als *N* < 0 is, dan zijn er *geen* snijpunten. Indien *N* = 0 is – en in dat geval is  $m = \pm \frac{b}{a}$  – hebben we dus twee lijnen die evenmin snijpunten met de hyperbool hebben. *Deze* lijnen,  $y = \frac{b}{a}x$  en  $y = -\frac{b}{a}x$  zijn de asymptoten van de hyperbool.

**Merk op** dat deze lineaire vergelijkingen ook volgen uit  $b^2x^2 - a^2y^2 = 0$  (het '*homogeen kwadratisch* deel' van de vergelijking is gelijk aan 0)!

In Opgave 2 kan de hyperbool *K* met vergelijking  $4x^2 - y^2 - 16x - 2y + 3 = 0$  worden verschoven (via een translatie) naar de oorsprong. De vergelijking van de verschoven hyperbool *K'* is dan  $4x<sup>2</sup> - y<sup>2</sup> = 12$ . De asymptoten van *K'* volgen dan uit  $4x<sup>2</sup> - y<sup>2</sup> = 0$ . En deze lijnen zijn evenwijdig met de asymptoten van *K*.

#### <span id="page-14-0"></span>**Subdomeinen 3.17 en 3.18**

[17] Raaklijnen aan een tweedegraads kromme bepalen door een gegeven punt op de kromme, bijvoorbeeld met behulp van de discriminant van een vierkantsvergelijking.

[18] Raaklijnen aan kegelsneden opstellen als die door standaard vergelijkingen zijn gegeven.

# **Algemene uitwerking**

We gaan uit van de ellips met standaard vergelijking  $rac{x^2}{a^2} + \frac{y^2}{b^2} = 1$ +  $\frac{y}{l^2}$  = 1. Zij verder *l* de lijn die de ellips in het punt *P* = ( $x_0$ ,  $y_0$ ) snijdt, met vergelijking  $y - y_0 = m(x - x_0)$ . Hierin moet *m* dan zo bepaald worden dat *l* raakt aan de ellips.

**Eerste methode**. We snijden daartoe *l* met de ellips. Oplossing naar *x* van het stelsel:

$$
\begin{cases}\ny - y_0 = m(x - x_0) \\
b^2 x^2 + a^2 y^2 = a^2 b^2\n\end{cases}
$$

geeft dan de *x*-coördinaten van de snijpunten *P* en *P'*, waarvan we die van *P* al weten (nl. *x* = *x*0). Dus:

$$
b2x2 + a2 (m(x - x0) + y0)2 = a2b2
$$
 (17.1)

We werken deze vergelijking alleen uit voor de coëfficiënten van  $x^2$  en *x*; dit geeft:<br>  $(k^2 + x^2m^2)x^2 = 2(x^2m^2)x - x^2mnx + 0 = 0$ 

$$
(b2 + a2m2)x2 - 2(a2m2x0 - a2my0) + ... = 0
$$

Nu geldt voor de *x*-coördinaten *x<sub>P</sub>* en *x<sub>P'</sub>* van *P* en *P*':

$$
x_p + x_{p'} = \frac{2(a^2m^2x_0 - a^2my_0)}{b^2 + a^2m^2}
$$
 (17.2)

Als *l* aan de ellips raakt, dan moeten de punten *P* en *P'* samenvallen, zodat  $x_p = x_p = x_0$ . Uitdrukking (17.2) gaat daardoor over in:

$$
x_0 = \frac{a^2 m^2 x_0 - a^2 m y_0}{b^2 + a^2 m^2} \Rightarrow b^2 x_0 = -a^2 m y_0
$$

waaruit volgt, in geval van raking: 2

$$
m = \frac{-b^2 x_0}{a^2 y_0} \tag{17.3}
$$

Met deze waarde van *m* gaat de vergelijking van de lijn *<sup>l</sup>* over in: 2

$$
y - y_0 = -\frac{b^2 x_0}{a^2 y_0} (x - x_0)
$$

$$
b^2 x_0 x + a^2 y_0 y = b^2 x_0^2 + a^2 y_0^2
$$

Omdat *P* op de ellips ligt, geldt  $b^2x_0^2 + a^2y_0^2 = a^2b^2$ , zodat we voor de vergelijking van de raaklijn in het punt  $P = (x_0, y_0)$  aan de ellips (in middelpuntsvergelijking) vinden:

$$
b^2 x_0 x + a^2 y_0 y = a^2 b^2
$$
 of  $\frac{x_0 x}{a^2} + \frac{y_0 y}{b^2} = 1$ 

**Tweede methode**. We bekijken opnieuw de uitdrukking (17.1). Met  $b^2 x_0^2 + a^2 y_0^2 = a^2 b^2$  (*P* ligt op de ellips) gaat deze vergelijking over in:

$$
b^{2}x^{2} + a^{2}(m(x - x_{0}) + y_{0})^{2} = b^{2}x_{0}^{2} + a^{2}y_{0}^{2}
$$

Werken we deze vergelijking (in *x*) verder uit, dan vinden we, na enige herleiding:<br> $b^2(x^2 - x_0^2) + a^2m^2(x - x_0)^2 + 2a^2mv_0(x - x_0) = 0$ 

$$
b^{2}(x^{2}-x_{0}^{2})+a^{2}m^{2}(x-x_{0})^{2}+2a^{2}my_{0}(x-x_{0})=0
$$

Het is niet verwonderlijk dat we kunnen delen door  $x - x_0$ , immers  $x = x_0$  is een oplossing, namelijk het snijpunt *P* van de lijn met de ellips.

Die deling geeft dan:

$$
b^{2}(x+x_{0}) + a^{2}m^{2}(x-x_{0}) + 2a^{2}my_{0} = 0
$$

Willen we de lijn laten raken, dan moet hiervoor opnieuw gelden: *x* = *x*0; het tweede snijpunt van de lijn met de ellips valt bij raking samen met *P*. Dus is:

$$
2b^2x_0 + 2a^2my_0 = 0
$$

waaruit we vinden:

$$
m = -\frac{b^2 x_0}{a^2 y_0}
$$

Verder verloopt de herleiding dan analoog aan de eerste methode vanaf uitdrukking (17.3).

#### **Naschrift**

In bovenstaande algemene uitwerking is *geen* gebruik gemaakt van de discriminantmethode. Het waarom daarvan is gelegen in het feit dat daarbij in het algemeen meer rekenwerk moet worden verricht dan bij de genoemde eerste en tweede methode (zie bijvoorbeeld de hieronder staande Opgave 3, oplossing 2).

# **Opgave 1**

Gegeven is de parabool met vergelijking  $y^2 = 4x$ . Op de parabool ligt het punt  $P = (1, 2)$ .

Bepaal, *zonder* gebruik te maken van de formule voor de raaklijn, een vergelijking van de raaklijn in het punt *P* aan de parabool.

*Oplossing 1* 

We gebruiken de tweede methode. Voor een willekeurige lijn *l*  door *P* hebben we:

$$
l: y-2=m(x-1)
$$

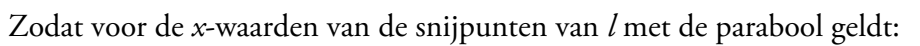

$$
(m(x-1)+2)^2 = 4x
$$
  

$$
m^2(x-1)^2 + 4m(x-1) - 4(x-1) = 0
$$

Deling door  $x - 1$  geeft dan:

$$
m^2(x-1) + 4m - 4 = 0
$$

En omdat ook nu *x* = 1 (vanwege de raking van *l* in *P*), hebben we *m* = 1. Een vergelijking van de  $\ln i$  is dan:  $\gamma = x + 1$ .

# **Opgave 2**

Gegeven is de parabool met vergelijking  $y^2 = 4x$ . Op de parabool ligt een willekeurig punt *P* (niet zijnde de top). De projectie van het punt *P* op de as van de parabool is het punt *P'*. De loodlijn op de raaklijn in *P* snijdt de parabool-as in het punt *Q*. Toon aan dat *P'Q* constant is. *Oplossing* 

We gebruiken een parametervoorstelling van de parabool:  $\{x = t^2, y = 2t\}$ . We maken gebruik van de raaklijnformule  $y_0 y = p(x + x_0)$  in het punt  $P = (2t^2, 2t)$ , met  $t \neq 0$ :

$$
2t \cdot y = 2(x + t^2)
$$

$$
x - ty + t^2 = 0
$$

waarvan (1, -*t*) een paar normaalgetallen is. De loodlijn in *P* op die raaklijn heeft dan als normaalgetallen (*t*, 1) waarmee we als de vergelijking van de bedoelde loodlijn vinden:

$$
t \cdot x + y = t^3 + 2t
$$
  
Voor  $y = 0$  volgt hieruit:  $Q = (t^2 + 2, 0)$ , terwijl  $P' = (t^2, 0)$ . Dus is  $P'Q = 2$ .

# **Opgave 3**

Gegeven is de cirkel met vergelijking  $x^2 + y^2 = 5$ . Bepaal de raaklijn aan de cirkel in het punt  $P = (1, 2)$ .

# *Oplossing 1*

Met normaalgetallen. De normaalgetallen van de raaklijn in het punt (1, 2) zijn (1, 2), immers de lijn *OP*, met vergelijking  $y = 2x$  of  $2x - y = 0$ , staat loodrecht op de 'gezochte' raaklijn. Een vergelijking van de raaklijn is dan  $x + 2y = 5$ .

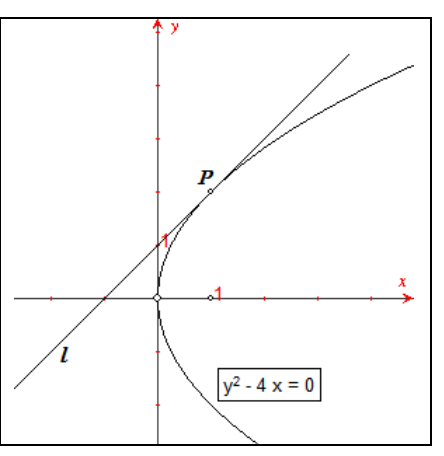

#### *Oplossing 2*

Met de discriminantmethode. We kiezen een willekeurige lijn *l* door het punt *P*. De vergelijking van zo'n lijn is  $y - 2 = m(x - 1)$ . Substitutie hiervan in de vergelijking van de cirkel geeft voor de *x*coördinaten van de snijpunten:

$$
x^{2} + (m(x-1) + 2)^{2} = 5
$$
  

$$
x^{2} + m^{2}(x-1)^{2} + 4m(x-1) + 4 = 5
$$
  

$$
(1 + m^{2})x^{2} + (-2m^{2} + 4m)x + m^{2} - 4m - 1 = 0
$$

De lijn *l* raakt aan de cirkel, dus de discriminant van deze vergelijking (in *x*) is gelijk aan 0:

$$
(-2m^2 + 4m)^2 - 4(1 + m^2)(m^2 - 4m - 1) = 0
$$

Na 'enige' herleiding van deze laatste uitdrukking vinden we: 2

$$
16m2 + 16m + 4 = 0
$$
  
\n
$$
4m2 + 4m + 1 = 0
$$
  
\n
$$
(2m+1)2 = 0
$$

Zodat  $m = -\frac{1}{2}$ . Een vergelijking van de raaklijn in *P* aan de cirkel is dan:

$$
y-2 = -\frac{1}{2}(x-1)
$$
  
2y-4 = -x+1

zodat  $x + 2y = 5$  een vergelijking is van de raaklijn in *P*.

#### *Oplossing 3*

Met een parametervoorstelling van de raaklijn. Een raaklijn door *P* = (1, 2) aan de cirkel heeft bijvoorbeeld de vergelijking:

$$
x + ay = 1 + 2a
$$

waarbij (1, *a*) een paar normaalgetallen is van die raaklijn. We moeten nu *a* berekenen.

Nu is 1 2  $x = 1 + \lambda a$ *y* λ  $\begin{cases} x = 1 + \lambda a \\ y = 2 - \lambda \end{cases}$  een parametervoorstelling van die lijn (de lezer ga dit na!).

Substitutie in  $x^2 + y^2 = 5$  geeft dan:

$$
(1 + \lambda a)^2 + (2 - \lambda)^2 = 5
$$
  
1 + 2a\lambda + a^2\lambda^2 + 4 - 4\lambda + \lambda^2 = 5  
(a^2 + 1)\lambda^2 + (2a - 4)\lambda = 0

De discriminant van de laatste vergelijking moet gelijk zijn aan 0; dus 2*a* - 4 = 0, zodat *a* = 2. Een vergelijking van de raaklijn is dan  $x + 2y = 5$ .

**Opmerking**. Een voordeel van het gebruik van een parametervoorstelling van de raaklijn is dat de vergelijking die na substitutie ontstaat, gereduceerd is tot een vergelijking zonder 'bekende term'. Daardoor is het rekenwerk bij de discriminantmethode in dit geval niet gecompliceerd.

#### <span id="page-17-0"></span>**Subdomeinen 3.19 en 3.23**

[19] Door een vergelijking gegeven figuren puntsgewijs tekenen en schetsen.

[23] Inzien dat een vergelijking van een kromme een middel is om te toetsen of een punt op een figuur ligt, en dat een parametervoorstelling alle punten van een figuur voortbrengt op een berekenbare manier; verband leggen met de termen meetkundige plaats en baan.

# **Gedeeltelijke uitwerking**

Het puntsgewijs tekenen van een figuur waarvan de vergelijking impliciet in *x* en *y* gegeven is, kan eenvoudig verlopen indien een tabel wordt gemaakt van de paren (*x*, *y*) die aan de vergelijking

voldoen. Hierbij is het aan te raden *y* te schrijven als functie(s) van *x*, waardoor, indien gewenst, ook gebruik kan worden gemaakt van een grafische rekenmachine (GR).

# **Voorbeeld 1**

Schets de kromme met vergelijking  $3x^2 + 4y^2 = 12$ .

*Oplossing* 

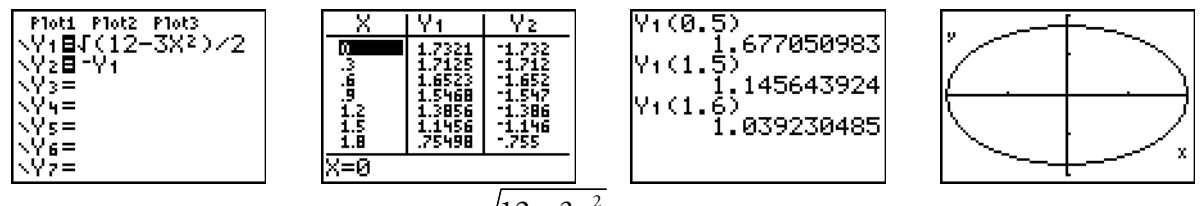

We schrijven *y* als functie van *x*:  $y = \pm \frac{\sqrt{12 - 3x^2}}{2}$ 2  $y = \pm \frac{\sqrt{12 - 3x^2}}{2}$ , zodat we met behulp van een GR coördinaten

van punten van de kromme kunnen berekenen en een plot van de kromme kunnen maken.

**Opmerking**. Ook andere functies van de GR kunnen worden gebruikt, zoals voor het tekenen van de raaklijn in een punt van de kromme. [einde Opmerking]

We kunnen een vergelijking van een kromme opvatten als een 'open bewering'. Deze bewering wordt dan alleen *waar*, als we voor *x* én *y* de coördinaten kiezen van een punt van de kromme. Bij een parameter voorstelling ligt dat niet anders als we naar toegestane waarden van de parameter kijken. Evenwel, kiezen we in dit geval *alle* toegestane waarden van die parameter, dan genereert de parametervoorstelling *alle* punten van de kromme.

#### **Voorbeeld 2**

Het punt (1, 2) ligt *niet* op de ellips, omdat  $3 \cdot 1^2 + 4 \cdot 2^2 \neq 12$ . Het punt (1, -1 $\frac{1}{2}$ ) ligt wél op de ellips, omdat  $3 \cdot 1^2 + 4 \cdot (1 \frac{1}{2})^2 = 3 + 4 \cdot \frac{9}{4} = 12$ .

Bekijken we een parametervoorstelling van de

ellips,  $\begin{cases} x = 2\cos t \\ y = \sqrt{3}\sin t \end{cases}$  $x = 2\cos t$  $y = \sqrt{3} \sin t$ =  $=\sqrt{3} \sin t$  met *t* in [0, 2 $\pi$ ], dan ligt het

punt met  $t = \frac{\pi}{3}$  op de ellips.

Ploti Plot2 Plot3 |π⁄3→|<br>|Х1т (Т)<br>|Х1т (Т) ₩ĒĪČŠ)siń(T) .Хат≡<br>Уат= 1  $\forall x(T)$ 1.5

Om met behulp van de parametervoorstelling van de kromme, in dit geval de ellips, te onderzoeken of bijvoorbeeld het punt  $(1, 1\frac{1}{2})$  erop ligt, moeten we het stelsel vergelijkingen:

$$
\begin{cases}\n2\cos t = 1 \\
\sqrt{3}\sin t = 1\frac{1}{2}\n\end{cases}
$$

oplossen: we moeten een waarde van *t* vinden waarvoor *beide* open beweringen waar zijn.

# <span id="page-18-0"></span>**Subdomein 3.20**

Een punt waarvan de coördinaten beschreven zijn door functies van een variabele (de parameter), interpreteren als punt dat een baan beschrijft.

# **Uitwerking**

Gegeven is het punt *P* met coördinaten ( $t^2$ , 2 $t$ ), waarbij  $t \ge 0$ . We vatten  $t$  op als een tijdstip (bijvoorbeeld in seconden).

Op elk tijdstip *t* is dan via de coördinaten de plaats van het punt *P* in het platte vlak vastgelegd.

Op het tijdstip *t* = 0 begint het punt *P* te bewegen. De meetkundige plaats van de punten *P* kan dan worden opgevat als de baan die dat punt in het vlak aflegt.

Door de parameter *t* uit de vergelijkingen

$$
\begin{cases} x = t^2 \\ y = 2t \end{cases}
$$

te elimineren vinden we een vergelijking van die meetkundige plaats:  $y = 2\sqrt{x}$ .

#### <span id="page-19-0"></span>**Subdomein 3.21**

Bij een door een beweging beschreven figuur een geschikt gekozen parameter gebruiken om de beweging te beschrijven. (…) bijvoorbeeld de cycloïde en andere afwikkelingskrommen.

#### **Uitwerking**

Een (gewone) **cycloïde** (*wiellijn*) ontstaat als de meetkundige plaats van een *vast* punt *P* van de omtrek van een cirkel bij het (wrijvingsloos) rollen van die cirkel over een rechte lijn.

We kiezen een parameter *t* (die de *rolhoek* bij het punt *M* bepaalt; dit is de hoek waarover het punt *P*  in negatieve richting om *M* draait). Heeft de cirkel een straal die gelijk is aan *r*, dan is de *rolafstand* gelijk aan

$$
r \cdot t = OX = bg(XP)
$$

In driehoek *M'PP"* is dan:

$$
\frac{M'P''}{M'P} = \frac{M'P''}{r} = \cos(t - \frac{\pi}{2}) = \sin t
$$

zodat  $M'P'' = r \sin t$ .

Ook is  $\frac{PP''}{M'D} = \frac{PP''}{P} = \sin(t - \frac{\pi}{2}) = -\cos t$  $\frac{PP''}{M'P} = \frac{PP''}{r} = \sin(t - \frac{\pi}{2}) = -\cos t$ , zodat  $PP'' = -r \cos t$ .

Voor de coördinaten (*x<sub>P</sub>*, *y<sub>P</sub>*) van het punt *P* geldt dan:

$$
\begin{cases} x_p = OP' = OX - M'P'' = r \cdot t - r \sin t = r(t - \sin t) \\ y_p = P'P = P'P'' + PP'' = r - \cos t = r(1 - \cos t) \end{cases}
$$

**Opmerking**. De standaard cirkel (middelpunt *O*, straal *r*) is ten opzichte van het punt *O* verschoven over  $(r \cdot t, r)$ . De cirkelbeweging wordt dus beschreven door:

$$
\begin{cases} x - r \cdot t = x' = -r \sin t \\ y - r = y' = -r \cos t \end{cases}
$$

#### **Opgave 1**

Leid de parametervoorstelling af van de krommen die de meetkundige plaats zijn van het punt *A* en van het punt *B* (beide met een vaste afstand tot het punt *M*) opvolgend binnen de cirkel en buiten de cirkel, als die cirkel over een rechte lijn rolt.

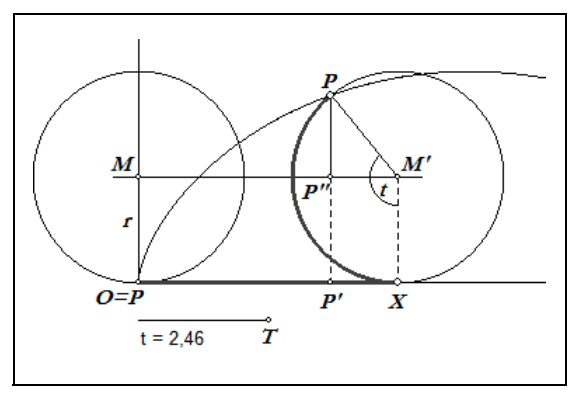

 $t=0$ 

Ĺ,

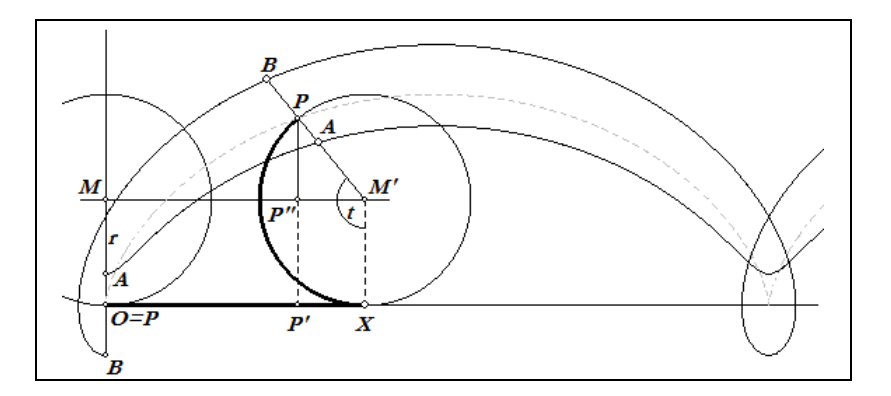

#### *Oplossing*

De verschuiving van de standaard cirkel is dezelfde als die in bovenstaande uitwerking. De cirkelbeweging wordt nu beschreven door (zie de Opmerking hierboven):

$$
\begin{cases} x - r \cdot t = x' = -a \sin t \\ y - r = y' = -a \cos t \end{cases}
$$

waarbij *a* = *MA* (*a* < *r*), cq. *a* = *MB* (*a* > *r*); zodat de parametervoorstelling in beide gevallen luidt:

$$
\begin{cases} x = r \cdot t - a \sin t \\ y = r - a \cos t \end{cases}
$$

De bedoelde krommen heten opvolgend *verkorte* en *verlengde* cycloïde.

# **Opgave 2**

Wanneer een draad (zonder dikte) om een cirkel gewikkeld is, dan kunnen we die draad afwikkelen waarbij de draad zó strak gehouden wordt, dat deze samenvalt met de raaklijn in een punt *P* van de cirkel. De draad zit vast in een punt *A* van de cirkel.

Bepaal een parametervoorstelling van de kromme die het punt *S* beschrijft, dat het einde van het afgewikkelde deel van de draad bepaalt.

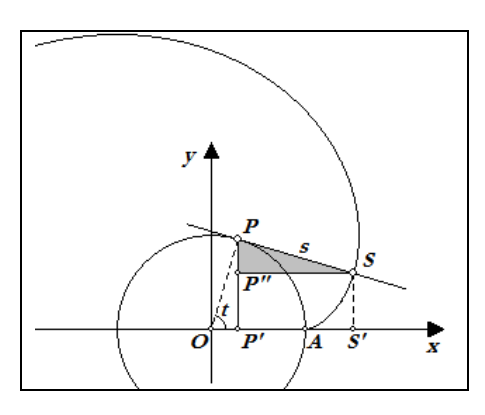

# *Oplossing*

We kiezen een rechthoekig assenstelsel waarvan de oorsprong *O* samenvalt met het middelpunt van de cirkel. De *x*-as valt samen met de lijn door de punten *O* en *A*.

Zij *r* de straal van de cirkel. Nu is bg(*AP*) = *PS* = *s*, omdat de draad van het begin af wordt afgewikkeld. Zij verder *t* de hoek tussen *OA* en *OP*, dan is in de rechthoekige driehoek *SPP"* de hoek *SPP"* gelijk aan *t*. In die driehoek is:

$$
\frac{SP''}{s} = \sin t \implies SP'' = s \sin t, \quad \frac{PP''}{s} = \cos t \implies PP'' = s \cos t
$$

En ook geldt:  $s = bg(AP) = t \cdot r$ .

Kiezen we  $P = (r \cos t, r \sin t)$ , dan geldt voor de coördinaten  $(x, y)$  van het punt *S*:

$$
\begin{cases}\nx = r \cos t + t \cdot r \sin t = r(\cos t + t \sin t) \\
y = r \sin t - t \cdot r \cos t = r(\sin t - r \cos t)\n\end{cases}
$$

De kromme heet de **afwikkelingskromme** (ook wel **evolvente**) van de cirkel.

# <span id="page-21-0"></span>**Subdomein 3.24**

In hanteerbare gevallen een parametervoorstelling aangeven van een bewegend punt op een middels een coördinaatvergelijking gegeven kromme en met behulp van deze parametrisering vragen over de kromme beantwoorden.

# **Opgave 1**

Zie Opgave 2 bij Subdomein 3.17 en 3.18.

# **Opgave 2**

Gegeven is de ellips met vergelijking  $9x^2 + 16y^2 = 144$ .

- Laat zien dat  $\begin{cases} x = 4 \cos \ y = 3 \sin \end{cases}$  $x = 4 \cos t$  $\begin{cases} x = 4 \cos t \\ y = 3 \sin t \end{cases}$  een parametervoorstelling is van deze ellips. Geef daarbij voor de
	- parameter *t* een zo klein mogelijk domein dat *t* = 0 bevat.
- Wat zijn de afmetingen van de kleinste rechthoek, met zijden evenwijdig met de coördinaatsassen, waarbinnen de ellips gelegen is?
- Welke waarden van *t* behoren bij de snijpunten van de ellips met de assen?
- Bereken (exact) de coördinaten van de snijpunten *P* en *Q* van de ellips met de lijn met vergelijking *x* = 2.
- Bereken (exact) de coördinaten van het snijpunt *R* van de *x*-as met van de raaklijn in *P* aan de ellips.

De ellips wordt in de punten *P'* en *Q'* gesneden door de lijn met vergelijking *x* = *k*. De raaklijnen in *P'* en *Q'* aan de ellips snijden elkaar *loodrecht* in het punt *S*.

- Bereken de coördinaten van het punt *S*.

*Oplossing* 

Er geldt:  $9x^2 + 16y^2 = 9 \cdot (16\cos^2 t) + 16 \cdot (9\sin^2 t) =$  $= 144 \cdot (\cos^2 t + \sin^2 t) = 144$ 

waarbij *t* in  $[0, 2\pi]$ .

Voor *x* geldt  $-4 \le x \le 4$ , omdat  $-1 \le \cos t \le 1$ ; voor *y* geldt -3 ≤ *y* ≤ −3, omdat -1 ≤ sin *t* ≤ 1 op het beschouwde interval waarin *t* ligt. De afmetingen van de bedoelde rechthoek zijn dus 8 × 6.

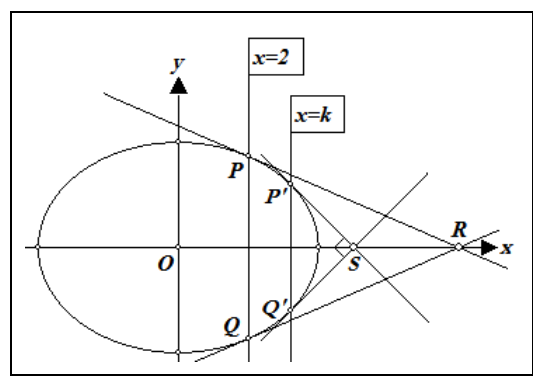

- Voor de snijpunten met de *x*-as geldt  $y = 0$ , zodat  $3\sin t = 0$ , en dit geeft  $t = 0$  en  $t = \pi$ . De snijpunten met de *y*-as volgen uit  $4\cos t = 0$ , en dit geeft  $t = \frac{\pi}{2}$  en  $t = 1\frac{1}{2}\pi$ .
- We substitueren  $x = 2$  in de vergelijking van de ellips. Dat geeft:

$$
36+16y^2 = 144 \implies 16y^2 = 108 \implies y = \pm \frac{3}{2}\sqrt{3}
$$

Zodat  $P = (2, \frac{3}{2}\sqrt{3})$  en  $Q = (2, -\frac{3}{2}\sqrt{3})$ .

- De vergelijking van de raaklijn in *P* aan de ellips is  $9 \cdot 2x + 16 \cdot \frac{3}{2} \sqrt{3} \cdot y = 144$ . Voor  $y = 0$  geeft dit  $x = 8$ , zodat  $R = (8, 0)$ .
- Stel de *t*-waarde van *P'* is *t* = *u*. Op basis van *symmetrie-overwegingen* is dan de *t*-waarde van *Q'* gelijk aan *t* = 2π - *u*.

Voor de raaklijnen in die punten hebben we opvolgend de vergelijkingen:

$$
\frac{\cos u}{4}x + \frac{\sin u}{3}y = 1
$$

en

$$
\frac{\cos(2\pi - u)}{4}x + \frac{\sin(2\pi - u)}{3} = 1 \implies \frac{\cos u}{4}x + \frac{-\sin u}{3}y = 1
$$

Deze lijnen staan loodrecht op elkaar als de productsom van hun normaalgetallen gelijk is aan

0, dus als  
\n
$$
\frac{\cos^2 u}{16} - \frac{\sin^2 u}{9} = 0 \implies (3 \cos u - 4 \sin u)(3 \cos u + 4 \sin u) = 0.
$$

En hieruit vinden we

tan  $u = \pm \frac{3}{4}$ 

Uit  $\tan u = \frac{3}{4}$  vinden we  $\cos u = \pm \frac{4}{5}$ , zodat we voor de *x*-coördinaat *k* van *P'* hebben:  $k = x_{p'} = 4 \cos u = 4 \cdot \pm \frac{4}{5} = \pm \frac{16}{5}$ 

Uit  $\tan u = -\frac{3}{4}$  volgt  $\cos u = \mp \frac{4}{5}$ . En dit geeft dezelfde waarden van *k*. Dus:  $k = \pm \frac{16}{5}$ . En voor het punt *S* vinden we dan  $S = (\pm 5, 0)$ .

# **Opgave 3**

Op een parabool ligt een punt *P*. Het punt *P* is het ene eindpunt van de koorde van de parabool die door het brandpunt F gaat; *Q* is het andere eindpunt. In *P* en *Q* worden raaklijnen getekend aan de parabool die elkaar snijden in het punt *S*.

- Toon aan dat de beide raaklijnen elkaar loodrecht snijden.
- Onderzoek de baan die het punt *S* beschrijft, als *P* de paraboolbaan doorloopt.
- Toon aan dat de lijn door *S* evenwijdig met de as van de parabool door het midden van *PQ* gaat.
- Onderzoek de baan van het punt *M*, als *P* de paraboolbaan doorloopt

# *Oplossing (gedeeltelijk)*

We kiezen het assenstelsel zo, dat *O* samenvalt met de top van de parabool, en waarbij de lijn *OF* samenvalt met de positieve *x*-as. Ook kiezen we  $F = (1, 0)$ .

Een vergelijking van de parabool is dan  $y^2 = 4x$ . Voor het punt *P* op de parabool kiezen we als coördinaten  $(4t^2, 4t)$ .

De lijn *PF*, de drager van de koorde door *F*, heeft dan de vergelijking:

$$
y = \frac{4t}{4t^2 - 1}(x - 1) \implies 4tx - (4t^2 - 1)y - 4t = 0
$$

Om de coördinaten van het punt *Q* te vinden snijden we deze lijn met de parabool; we lossen op:

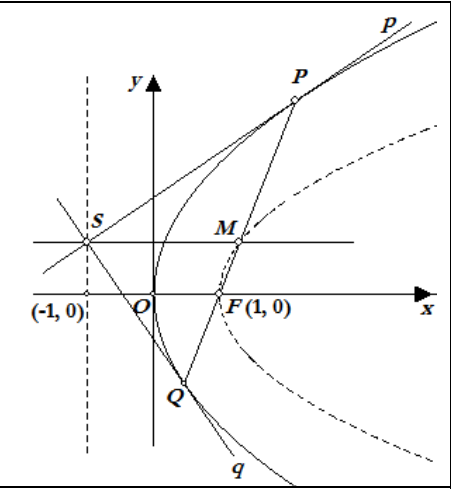

$$
\begin{cases}\ny^2 = \frac{4x}{2} \\
\frac{4t x}{2} - (4t^2 - 1)y - 4t = 0\n\end{cases} \Rightarrow\n\begin{cases}\ny^2 = 4x \\
ty^2 - (4t^2 - 1)y - 4t = 0\n\end{cases}
$$

De tweede vergelijking in het rechter stelsel heeft de *y*-coördinaten van *P* en *Q* als oplossing. De *y*-coördinaat van *P* kennen we, nl.  $\gamma$  = 4*t*; dus (via ontbinding!):

$$
ty^{2} - (4t^{2} - 1)y - 4t = 0 \implies (y - 4t)(ty + 1) = 0
$$

Zodat:  $x_Q = \frac{1}{4t^2}$ ,  $y_Q = -\frac{1}{t}$ .

De vergelijkingen van de raaklijnen *p* en *q* in opvolgend *P* en *<sup>Q</sup>* aan de parabool zijn dan: 2 2

$$
p: \quad 4ty = 2(x + 4t^2) \implies x - 2ty + 4t^2 = 0
$$
\n
$$
q: -\frac{1}{t}y = 2(x + \frac{1}{4t^2}) \implies 4t^2x + 2ty + 1 = 0
$$

De paren normaalgetallen van de lijnen *p* en *q* zijn opvolgend (1, -2*t*) en (4*t* 2 , 2*t*). Hun productsom is gelijk aan 0 (zie het Naschrift bij Subdomein 3.11). De lijnen p en q staan dus loodrecht op elkaar.

Optelling van beide laatste vergelijkingen geeft:

$$
(1+4t^2)x + (4t^2+1) = 0 \implies x = -1
$$

Het punt *S* doorloopt dus een lijn loodrecht op de *x*-as; dit is de zogenoemde **richtlijn** van de parabool. Hierbij is  $d(O, \text{richtlin}) = d(O, F)$ .

# <span id="page-23-0"></span>**Subdomein 3.27**

De beschrijving van punten in de ruimte met drie coördinaten hanteren in voorkomende toepassingen.

# **Opgave 1**

De punten *A*, *B*, *C* hebben in een driedimensionaal assenstelsel de coördinaten (3, 0, 1), (1, 0, 3), (2, 3, 0). *V* is het vlak door de punten *A*, *B*, *C*.

- Schets in een ruimtelijke figuur de snijlijn van het vlak *V* met het *Oxz*-, het *Oxy* en het *Oyz*vlak.
- Bereken de coördinaten van de snijpunten van *V* met de coördinaatsassen.
- Dezelfde opdracht voor het geval  $A = (3, 0, 1), B = (1, 0, 3)$  en  $C = (4, 3, 0)$ , waarbij  $V'$  het vlak is door deze punten.

# *Oplossing*

- Zie voor een tekening de figuur hiernaast.
- De lijn *AB* ligt in het *Oxz*-vlak en heeft *in dat vlak*  $(y = 0)$  de vergelijking  $x + z = 4$ . De snijpunten van de lijn *AB* met de *x*-as en de *z*-as zijn dus opvolgend  $(4, 0, 0)$  en  $(0, 0, 4)$ .
- De snijlijn van *V* met het *Oxy*-vlak gaat door de punten (4, 0, 0) en *C* = (4, 3, 0).

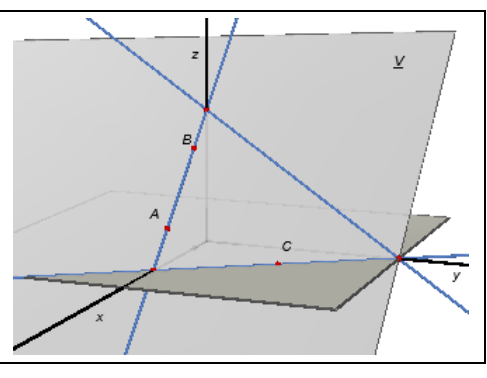

 Die snijlijn heeft *in dat vlak* (*z* = 0) de vergelijking 3*x* + 2*y* = 12. Het snijpunt van *V* met de *y*as (*x* = 0) is dan (0, 6, 0).

- In vergelijking met het eerste stel gegevens zijn alleen de coördinaten van het punt *C* veranderd. De snijpunten van *V'* met de *x*-as en de *y*-as zijn daardoor onveranderd. De snijlijn van *V'* met het *Oxy*-vlak gaat door de punten (4, 0, 0) en (4, 3, 0). Een vergelijking van die lijn *in dat vlak* is dan *x* = 4. Dit is een lijn evenwijdig met de *y*-as. Het vlak *V'* snijdt de *y*-as dan ook *niet*.

**Opmerking**. In de oplossing hierboven komen zinnen voor als 'De lijn *AB* ligt in het *Oxz*-vlak en heeft *in dat vlak* ( $y = 0$ ) de vergelijking  $x + z = 4$ .

Het is evenwel gebruikelijk (en korter) te schrijven  $AB: \begin{cases} x+z=4 \\ y=0 \end{cases}$ .

# **Opgave 2**

In de figuur hiernaast gaat de lijn *k*0 door de punten *O* en (2, 3, 4).

De lijn *k*1 gaat door (2, 0, 0), *k*2 door (0, 3, 0) en de lijn *k*3 gaat door (2, 3, 0).

De lijnen *k*0, *k*1, *k*2, *k*3 zijn evenwijdig met elkaar.

- Geef de coördinaten van twee punten 'boven' en van twee punten 'onder' het *Oxy*-vlak die gelegen zijn op de lijn *k*1.
- Dezelfde vraag voor de lijn  $k_2$  en voor de lijn  $k_3$ .

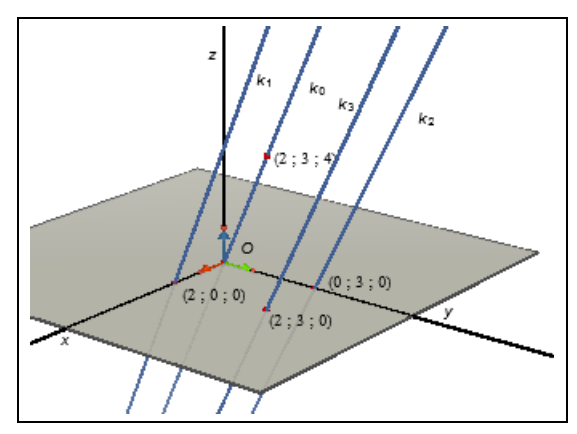

### *Oplossing*

De punten (4, 6, 8), (6, 9, 12), (-4, -6, -8), (-6, -9, -12) liggen ook op de lijn  $k_0$ . De punten (6, 6, 8), (8, 9, 12), (-2, -6, -8) en (-4, -9, -12) liggen op de lijn *k*1. De punten (4, 9, 8), (6, 12, 12), (-4, -3, -8) en (-6, -6, -12) liggen op de lijn *k*2. De punten (6, 9, 8), (8, 12, 12), (-2, -3, -8) en (-4, -6, -12) liggen op de lijn *k*3.

# <span id="page-24-0"></span>**Subdomein 3.28**

De vergelijking van een bol met gegeven straal en middelpunt opstellen; *doorsnede van een bol en een vlak*.

# **Opgave**

Gegeven is een bol met middelpunt *O* en straal 5 in een rechthoekig *Oxyz*-assenstelsel.

- Welke van de volgende punten liggen op de bol, welke binnen de bol, en welke er buiten?  $A = (4, 2, 0), B = (3, 4, 0), C = (3, 4, 1),$  $D = (2, 3, 3), E = (3, 3, 3), F = (2\sqrt{2}, 4, 1).$
- Aan welke vergelijking in *x*, *y* en *z* voldoen de coördinaten van alle punten van de bol?

De doorsnede van de bol met het vlak *z* = 0 is een cirkel.

- Wat zijn de coördinaten van het middelpunt van die cirkel? Hoe groot is de straal van die cirkel?

De doorsnede van de bol met het vlak *z* = 4 is eveneens een cirkel.

- Bepaal de coördinaten van het middelpunt van die cirkel? Hoe groot is de straal van deze cirkel?
- Is de doorsnede van de bol met het vlak *x* = *y* ook een cirkel? Zo ja, wat zijn de coördinaten van het middelpunt van deze cirkel en hoe groot is de straal ervan? Zo nee, waarom niet?

# *Oplossing*

Voor de genoemde punten hebben we:

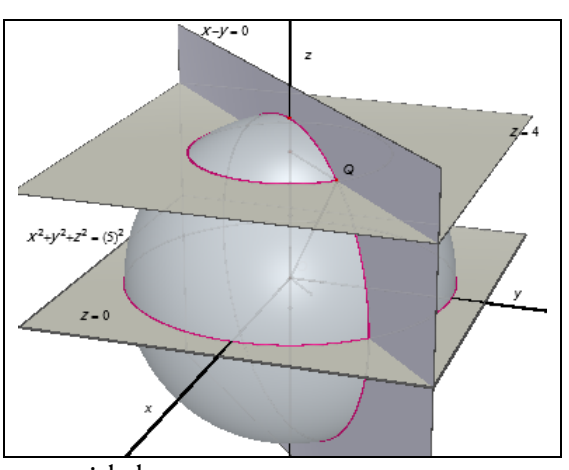

A:  $4^2 + 2^2 + 0^2 = 20 < 25$ ; binnen de bol.  $D: 2^2 + 3^2 + 3^2 = 22 < 25$ ; er binnen.  $B: 3^2 + 4^2 + 0^2 = 25$ ; op de bol. C :  $3^2 + 4^2 + 1^2 = 26 > 25$ ; buiten de bol.  $F: (2\sqrt{2})^2 + 4^2 + 1^2 = 8 + 16 + 1 = 25$ ; erop.  $E: 3^2 + 3^2 + 3^2 = 27 > 25$ ; buiten de bol.

- Voor de coördinaten van een punt *Q* = (*x*, *y*, *z*) van de bol geldt:  $\sqrt{x^2 + y^2 + z^2} = 5$ , immers voor elk punt *Q* is |*OQ*| = 5.
- Het vlak *z* = 0 is het vlak door de *x*-as en de *y*-as. Het punt *O* ligt in het vlak *z* = 0. Het middelpunt van de cirkel is dan het punt *O*; de straal is gelijk aan 5.
- Het vlak  $z = 4$  snijdt de *z*-as in het punt  $P = (0, 0, 4)$ ; oftewel  $|OP| = 4$ . En we weten  $|OQ| = 5$ . Volgens de stelling van Pythagoras in driehoek *OPQ* is:  $| PO| = \sqrt{25 - 16} = 3$

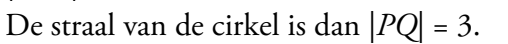

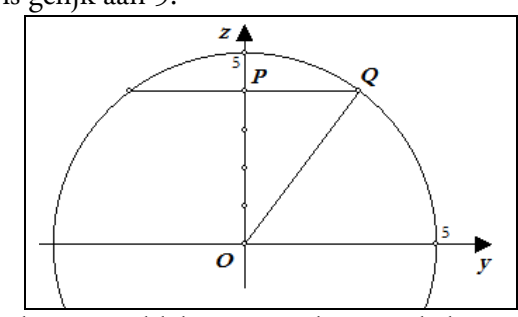

Ook het vlak  $x = y$  gaat door het middelpunt van de bol. Het middelpunt van de snijcirkel is dus het punt *O*. De straal van die cirkel is 5.

### <span id="page-25-0"></span>**Subdomein 3.29**

Bij een middels een *xy*-vergelijking gegeven figuur een vergelijking opstellen voor het omwentelingsoppervlak dat ontstaat bij draaiing van de figuur om één van de assen.

# **Opgave**

Gegeven is de lijn *l* met vergelijking  $y = 2x$  (liggend in het *Oxy*-vlak: *z* = 0). De lijn *l* wordt gewenteld om de *x*-as.

Stel een vergelijking op van het omwentelingsoppervlak dat hierdoor ontstaat.

# *Oplossing 1*

*P* is een willekeurig punt van *l*. Het punt *A* is de projectie van *P* op de *x*-as. Door de wenteling draait het punt *P* over een cirkel met middelpunt *A* en straal *r*, waarbij die cirkel is gelegen in het loodvlak *V* door *A* op de *x*-as.

Zij *Q* zo'n wentelend punt, waarbij ∠*PAQ* = *u*, en zij het punt *B* de projectie van *Q* op het *Oxy*-vlak.

Een parameter voorstelling van de lijn *l* in het *Oxy*-vlak is  $\{x = t, y = 2t, z = 0\}$ , zodat

 $P = (t, 2t, 0)$  een willekeurig punt van *l* is. Dan is  $r = AP = 2t$ . In de rechthoekige driehoek *AQB* is dan:

$$
\sin u = \frac{QB}{AQ} = \frac{z_Q}{r} \implies z_Q = r \sin u
$$

$$
\cos u = \frac{AB}{AQ} = \frac{y_Q}{r} \implies y_Q = r \cos u
$$

terwijl  $x_0 = t$ .

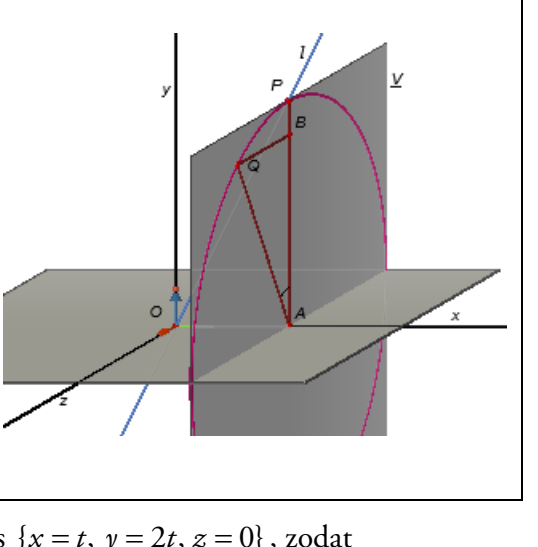

We elimineren dan *t* en *u* (en *r*) uit deze vergelijkingen. Dit geeft:

$$
z_Q^2 + y_Q^2 = r^2(\sin^2 u + \cos^2 u) = r^2 = 4t^2
$$

en vervolgens
$$
z_Q^2 + y_Q^2 = 4x_Q^2
$$

De coördinaten van het punt *Q*, en dat is een willekeurig punt van het omwentelingsoppervlak, voldoen dus aan de vergelijking:

$$
4x^2 - y^2 - z^2 = 0
$$

*Oplossing 2* 

Stellen we nu voor een punt *P* van de lijn *l*: *P* = (*x*0, *y*0, 0). Voor het willekeurige punt *Q* = (*x*, *y*, *z*) op de cirkel (en dus liggend op het oppervlak) is *AP* = *AQ*, zodat:

$$
|y_0| = \sqrt{y^2 + z^2}, \ x = x_0
$$

Dan volgt uit  $y_0 = 2x_0$ :

$$
\pm \sqrt{y^2 + z^2} = 2x \implies 4x^2 = y^2 + z^2
$$

#### <span id="page-26-0"></span>**Subdomein 3.31**

Het verband tussen de analytische benadering van het raaklijnbegrip en het raaklijnbegrip uit de differentiaalrekening begrijpen en beschrijven.

#### **Uitwerking**

We werken dit subdomein alleen voor de cirkel uit. Eenzelfde methode kan overigens ook worden toegepast bij andere kwadratische krommen.

We gaan uit van de standaard cirkel met vergelijking:

$$
x^2 + y^2 = a^2
$$

We bekijken een lijn door een op de cirkel gelegen punt  $P = (x_0, y_0)$  en een daar '*dichtbij* ' ook op de cirkel gelegen punt  $P' = (x_1, y_1)$ .

Voor de richtingscoëfficiënt *m* van de lijn *PP'* hebben we in dit geval:  $m = \frac{\Delta y}{\Delta t} = \frac{y_1 - y_0}{\Delta t}$  $\mathfrak{a}_1 \quad \mathfrak{a}_0$  $m = \frac{\Delta y}{\Delta x} = \frac{y_1 - y_2}{\Delta y}$  $=\frac{\Delta y}{\Delta x} = \frac{y_1 - y_0}{x_1 - x_0}$ , zodat

een vergelijking van *PP'*luidt: 
$$
y - y_0 = \frac{y_1 - y_0}{x_1 - x_0} (x - x_0).
$$

We laten nu het punt *P'* over de cirkelomtrek naderen tot het punt *P*, tot *P'* uiteindelijk samenvalt met *P* (dan is de lijn *PP'* de raaklijn in *P* aan de cirkel).

De laatst vermelde vergelijking heeft daarbij het bezwaar dat de waarde van *m* onbepaald wordt, immers de teller van *m* nadert dan tot 0 en de noemer ook! Het lukt dus zo niet om de waarde van *m* vast te stellen. Maar…

We weten dat beide punten op de cirkel liggen, en dan geldt:

$$
\begin{cases} x_0^2 + y_0^2 = a^2 \\ x_1^2 + y_1^2 = a^2 \end{cases}
$$

Trekken we de eerste vergelijking van de tweede af, dan vinden we:<br> $(x^2 - x^2) + (y^2 - y^2) = 0$ 

$$
(x_1^2 - x_0^2) + (y_1^2 - y_0^2) = 0
$$
  

$$
x_1^2 - x_0^2 = -(y_1^2 - y_0^2)
$$

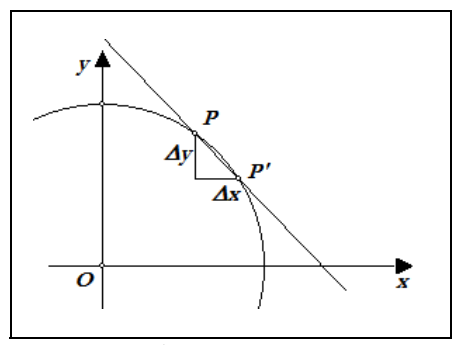

of

$$
(x_1 - x_0)(x_1 + x_0) = -(\mathcal{Y}_1 - \mathcal{Y}_0)(\mathcal{Y}_1 + \mathcal{Y}_0)
$$

en hieruit volgt voor  $P \neq P'$ :

$$
m = \frac{y_1 - y_0}{x_1 - x_0} = -\frac{x_1 + x_0}{y_1 + y_0}
$$

Zodat, als de punten *P* en *P'* samenvallen, geldt:  $m = -\frac{2\alpha_0}{2}$  $0$   ${\cal Y}_0$ 2 2  $m = -\frac{2x_0}{2y_0} = -\frac{x_0}{y_0}$ . Een vergelijking van de raak-

lijn in *P* aan de cirkel is dan:  $y - y_0 = -\frac{x_0}{x_0}(x - x_0)$ 0  $y - y_0 = -\frac{x_0}{y_0}(x - x_0).$ 

2 Na enige herschrijving vinden we:  $x_0x + y_0y = x_0^2 + y_0^2$ , of  $x_0x + y_0y = 1$ .

**Opmerking**. Zie ook het Naschrift (Over 'eerlijk delen') bij Subdomein 3.32.

#### <span id="page-27-0"></span>**Subdomein 3.32**

In geschikte gevallen via de differentiaalrekening de raaklijn aan een kromme vaststellen vanuit de (impliciete) vergelijking in *x* en *y* met behulp van o.a. de kettingregel.

# **Opgave 1**

Gegeven is de kromme *K* met vergelijking  $x^2 + xy + 2y^2 = 4$ .

Bepaal de vergelijking van de raaklijn in het punt *P* = (1, 1) aan *K*.

*Oplossing* 

Stel dat *K* ook bepaald is (kan worden) door de parameter-

voorstelling  $\begin{cases} x = f(t) \\ y = g(t) \end{cases}$  $x = f(t)$  $\begin{cases} x = f(t) \\ y = g(t) \end{cases}$ , waarbij we de expliciete functievoor-

schriften van *f* en *g* niet opschrijven.

Dan is:

$$
(f(t))^{2} + f(t) \cdot g(t) + 2(g(t))^{2} = 4
$$
 (32.1)

Differentiatie van (32.1) naar *t* geeft dan, onder gebruikmaking van de ketting- en productregel:  $2 f(t), f'(t) + f'(t), g(t) + f(t), g'(t) + A g(t), g'(t) = 0$ 

$$
f(t) \cdot f'(t) + f'(t) \cdot g(t) + f(t) \cdot g'(t) + 4g(t) \cdot g'(t) =
$$

Voor de in deze uitdrukking voorkomende afgeleide functies kunnen we schrijven:

$$
f'(t) = \frac{\mathrm{d}x}{\mathrm{d}t}, \ \ g'(t) = \frac{\mathrm{d}y}{\mathrm{d}t}
$$

waardoor (32.1) overgaat in:

$$
2x\frac{dx}{dt} + \frac{dx}{dt} \cdot y + x \cdot \frac{dy}{dt} + 4y\frac{dy}{dt} = 0
$$
  

$$
(2x + y)\frac{dx}{dt} + (x + 4y)\frac{dy}{dt} = 0
$$
  

$$
(x + 4y)\frac{dy}{dt} = -(2x + y)\frac{dx}{dt}
$$
  
(32.2)

Uit de laatste vergelijking vinden we dan de richtingscoëfficiënt van de raaklijn in het punt met coördinaten (*x*, *y*):

$$
\frac{\mathrm{d}y}{\mathrm{d}x} = -\frac{2x+y}{x+4y}
$$

In het punt  $(1, 1)$  is die richtingscoëfficiënt dan gelijk aan  $-\frac{3}{5}$ , zodat we

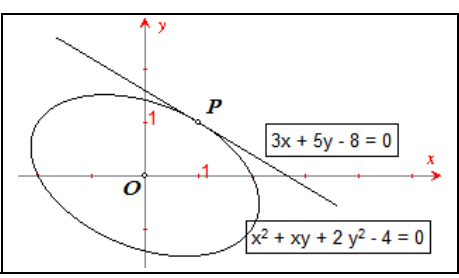

$$
y-1=-\frac{3}{5}(x-1)
$$
 of  $3x+5y=8$ 

vinden als vergelijking van de raaklijn in dat punt aan *K*.

**Opmerking**. We laten in de uitdrukkingen (32.2) de *differentiaal* d*t* meestal weg. We spreken in dat geval van **impliciet differentiëren**.

# **Opgave 2**

Gegeven is de cirkel met vergelijking:  $x^2 + 2x + y^2 - 24 = 0$ . Stel een vergelijking op van de raaklijn in het punt (2, 4) aan de cirkel.

*Oplossing* 

Direct impliciet differentiëren van de vergelijking van de cirkel geeft:

$$
2x \, \mathrm{d} x + 2 \, \mathrm{d} x + 2y \, \mathrm{d} y = 0 \implies y \, \mathrm{d} y = -(x+1) \, \mathrm{d} x \implies \frac{\mathrm{d} y}{\mathrm{d} x} = -\frac{x+1}{y}
$$

In het punt (2, 4) is dan:  $\frac{dy}{dx} = -\frac{3}{4}$ , zodat we vinden als vergelijking van de lijn door dat punt:

$$
y - 4 = -\frac{3}{4}(x - 2)
$$

Een vergelijking van de raaklijn is dan  $3x + 4y = 22$ .

# **Naschrift – Over 'eerlijk delen'**

Indien we in Opgave 2 de raaklijn in het punt  $P = (x_0, y_0)$  aan de cirkel met vergelijking

$$
x^2 + 2x + y^2 - 24 = 0
$$

moeten vinden, dan hebben we voor de richtingscoëfficiënt van die raaklijn (zie weer Opgave 2 hierboven):  $\frac{dy}{dx} = -\frac{x_0}{x_0}$ 0  $dy \qquad x_0+1$ d *y x x y*  $=-\frac{x_0+1}{x_0+1}$ . Een vergelijking van de raaklijn is dan:

$$
y - y_0 = -\frac{x_0 + 1}{y_0}(x - x_0)
$$
  

$$
y_0 y - y_0^2 = -x_0 x + x_0^2 - x + x_0
$$
  

$$
x_0 x - x_0 + x + y_0 y - (x_0^2 + y_0^2) = 0
$$

We brengen nu door optelling en aftrekking van een term  $2x_0$  de laatste vergelijking in de vorm:<br> $x_0x - x_0 + 2x_0 + x + y_0y - (x_0^2 + 2x_0 + y_0^2) = 0$ 

$$
x_0x - x_0 + \underline{2x_0} + x + y_0y - (x_0^2 + \underline{2x_0} + y_0^2) = 0
$$
  

$$
x_0x + (x_0 + x) + y_0y - (x_0^2 + 2x_0 + y_0^2) = 0
$$

En omdat *P* op de cirkel ligt, geldt:  $x_0^2 + 2x_0 + y_0^2 = 24$ , waardoor de vergelijking van de raaklijn overgaat in:

$$
x_0 x + (x_0 + x) + y_0 y - 24 = 0
$$

We zeggen nu dat deze laatste vergelijking door **eerlijk delen** uit de cirkelvergelijking kan worden verkregen.

*Eerlijk delen*: vul de coördinaten van het punt *P 'voor de helft'* in, waarbij de term *x*<sup>2</sup> als *xx*, *x* zelf als  $(\frac{1}{2}x + \frac{1}{2}x)$  en  $y^2$  als *yy* worden geschreven; indien een term met *y* en/of *xy* voorkomt wordt deze geschreven als  $(\frac{1}{2} y + \frac{1}{2} y)$  cq.  $(\frac{1}{2} xy + \frac{1}{2} yx)$ .

#### **Voorbeeld 1**

Gegeven is de kromme *K* met vergelijking  $y = 2x^2 - 6x + 1$ . Anders geschreven:  $\frac{1}{2} y + \frac{1}{2} y = 2xx - 3x - 3x + 1$ Raaklijn in  $(x_0, y_0)$ :  $\frac{1}{2} y + \frac{1}{2} y_0 = 2x_0 x - 3x - 3x_0 + 1$ , …

#### **Voorbeeld 2**

Zie Opgave 1, waarin we de kromme *K* hebben met vergelijking  $x^2 + xy + 2y^2 = 4$ . We schrijven de vergelijking van *K* als  $xx + (\frac{1}{2}xy + \frac{1}{2}yx) + 2yy = 4$ . De raaklijn in  $(x_0, y_0)$  heeft dan de vergelijking  $x_0x + (\frac{1}{2}x_0y + \frac{1}{2}y_0x) + 2y_0y = 4$ . Voor  $x_0 = 1$  en  $y_0 = 1$  hebben we dan:

$$
x + \frac{1}{2}y + \frac{1}{2}x + 2y = 4
$$

of, na vermenigvuldiging met 2:

$$
3x + 5y = 8
$$

#### <span id="page-29-0"></span>**Subdomein 3.35**

Met behulp van de technieken van de analytische meetkunde zelfstandig een verdergaande toepassing verkennen aan de hand van geschikte literatuur en andere bronnen.

#### **Gedeeltelijke uitwerking – Bézier-krommen**

Uitgaande van de punten *A* = (1, 2) en *B* = (6, 4) bekijken we het stelsel:

$$
\begin{cases} x = (1-t) \cdot 1 + t \cdot 6 \\ y = (1-t) \cdot 2 + t \cdot 4 \end{cases}
$$

waarbij we *t* kiezen in het interval [0, 1].

Het stelsel is een parametervoorstelling van het *lijnstuk AB*.

**Opmerking**. Eliminatie van *t* uit het stelsel geeft uiteraard een vergelijking van de *lijn AB*:

$$
\begin{cases} x = (1-t) \cdot 1 + t \cdot 6 \\ y = (1-t) \cdot 2 + t \cdot 4 \end{cases} \Rightarrow \begin{cases} x = 5t + 1 \\ y = 2t + 2 \end{cases} \begin{vmatrix} \times 2 \\ \times (-5) \end{vmatrix} \begin{cases} 2x = 10t + 2 \\ \frac{-5y = -10t - 10}{2x - 5y = -8} \end{cases}
$$

Aan deze vergelijking is dus niet meer te zien, dat er sprake is geweest van een parametervoorstelling van een *lijnstuk*. [einde Opmerking]

*Afspraak*. We schrijven het stelsel 
$$
\begin{cases} x = (1-t) \cdot 1 + t \cdot 6 \\ y = (1-t) \cdot 2 + t \cdot 4 \end{cases}
$$
als  $X = (1-t)A + tB$ .

De meetkundige plaats van het punt *X* (dat is hier het lijnstuk *AB*) heet in dit geval **1e graads Bézier-kromme** (naar **Pierre Étienne Bézier**, 1910-1999, Frankrijk).

**Merk op** dat we een punt *X* op het lijnstuk *AB* kunnen construeren via een puntvermenigvuldiging van *B* met factor *t* en met centrum *A*.

Uitgaande van twee lijnstukken *P*0*P*1 en *P*1*P*2 kunnen we via eenzelfde puntvermenigvuldiging, steeds met dezelfde factor *t*, een punt *C* op  $P_0P_1$  en een punt *D* op  $P_1P_2$  construeren. Op het lijnstuk *CD* construeren we dan analoog het punt *Pt*. We hebben dan:

$$
C = (1 - t)P_0 + tP_1 \quad (\text{met} \mid P_0C \mid = t \cdot | P_0P_1 \mid)
$$
  

$$
D = (1 - t)P_1 + tP_2 \quad (\text{met} \mid P_1D \mid = t \cdot | P_1P_2 \mid)
$$
  
en ook  $P = (1 - t)C + tD \quad (\text{met} \mid CP_1 \mid = t \cdot | CD \mid)$ .

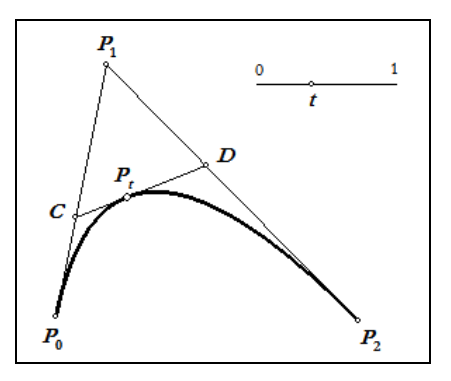

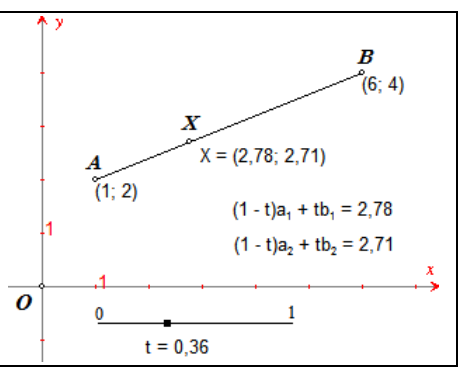

Hieruit volgt:

$$
P_t = (1-t)\left((1-t)P_0 + tP_1\right) + t\left((1-t)P_1 + tP_2\right)
$$
  
=  $(1-t)^2 P_0 + (1-t)tP_1 + (1-t)tP_1 + t^2 P_2$   
=  $(1-t)^2 P_0 + 2(1-t)tP_1 + t^2 P_2$ 

De meetkundige plaats van het punt *Pt* als *t* alle waarden aanneemt in het interval [0, 1], is dan een zogenoemde **2e graads Bézier-kromme**.

Het hierboven beschreven proces (het zogenoemde *De Casteljau-algoritme*; naar **Paul de Faget de Casteljau**, 1910-1999, Frankrijk) kunnen we voortzetten voor drie, vier, … lijnstukken die telkens een eindpunt gemeenschappelijk hebben.

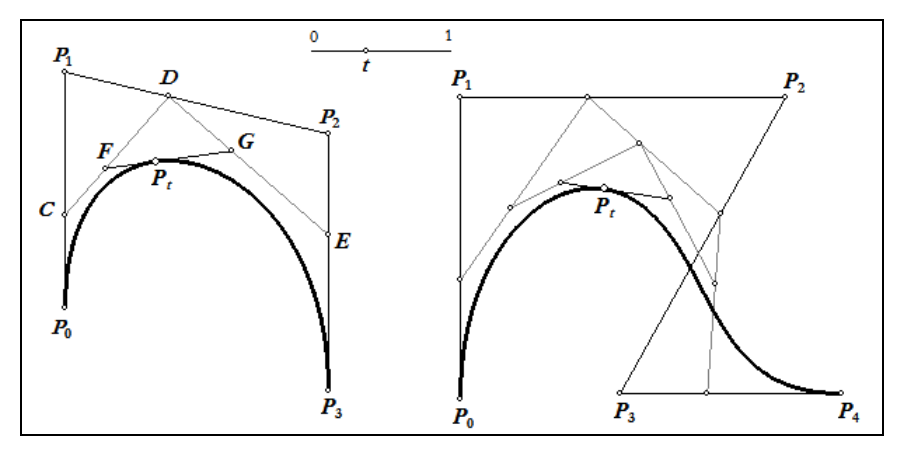

We krijgen dan Bézier-krommen van de 3e, 4e, … graad, steeds met *t* in [0, 1]:

(3e grad) 
$$
P_t = (1-t)^3 P_0 + 3(1-t)^2 t P_1 + 3(1-t) t^2 P_2 + t^3 P_3
$$
  
(4e grad)  $P_t = (1-t)^4 P_0 + 4(1-t)^3 t P_1 + 6(1-t)^2 t^2 P_2 + 4(1-t) t^3 P_3 + t^4 P_4$ 

Voor een *n*-de graads Bézier-kromme hebben we dan:

$$
P_t = \sum_{k=0}^n {n \choose k} (1-t)^{n-k} t^k P_k
$$
  
=  $(1-t)^n P_0 + {n \choose 1} (1-t)^{n-1} t P_1 + {n \choose 2} (1-t)^{n-2} t^2 P_2 + \dots + t^n P_n$ 

**Opmerking**. De *n*-de graads functies van de vorm

$$
B_{k,n}(t) = {n \choose k} (1-t)^{n-k} t^k
$$

(met *k* = 0, …, *n*) staan bekend als *Bernstein-polynomen* (naar **Sergei N. Bernstein**, 1880-1968, Rusland).

In de figuur hierboven staan de grafieken van de functies  $B_{k,4}(t)$  voor  $k = 0, ..., 4$ .

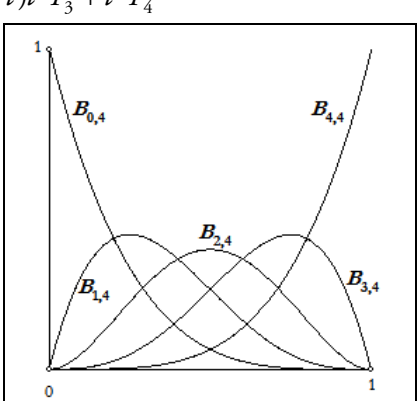